**République Algérienne Démocratique et Populaire Ministère de l'Enseignement Supérieur et de la Recherche Scientifique Faculté des Sciences Exactes Département de Recherche Opérationnelle**

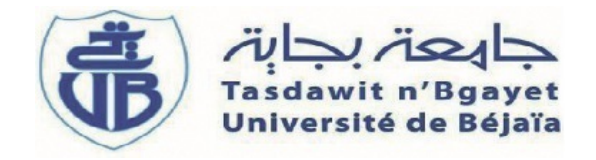

# Mémoire de fin de cycle

*En vue de l'obtention du diplôme de Master en Mathématiques Appliquées*

*Spécialité : Modélisation Mathématique et techniques de Décision*

# *Thème*

# **Segmentation automatique 3D du sinus sphénoïdale par la méthode k-moyenne floue.**

*Réalisé par :*

*Mr* ELAROUSSI MOHAMMED *Melle* GUERROUT KATIA

Devant le jury composé de :

Président *Mr* Belkacem Brahmi M.C.A Université de Béjaia Encadreur *Mr* Mohammed Said Radjef professeur Université de Béjaia Co-Encadreur *Mr* Ahror Blaid M.C.A Université de Béjaia Examinateur *Mr* Mohammed Khammari M.C.B Université de Béjaia

*Béjaia 2016-2017*

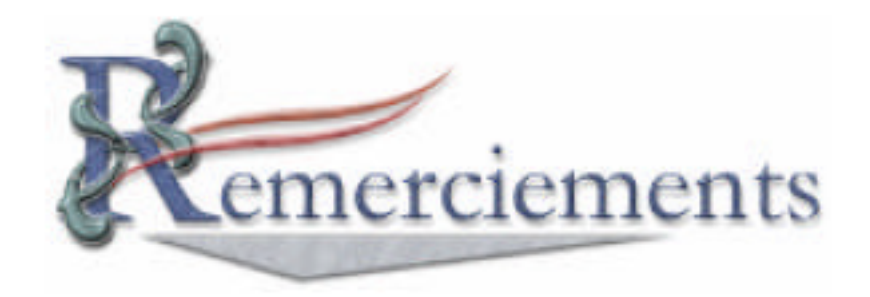

**Louange A Dieu, le miséricordieux, sans Lui rien de tout cela n'aurait pu être.**

*N*ous tenons tout d'abord *a*` remercier **Mr Mohammed Said Radjef** et **Mr Ahror BELAID**, pour l'honneur qu'ils nous ont fait en acceptant de nous encadrer. leurs conseils précieux ont permis une bonne orientation dans la réalisation de ce modeste travail.

*N*ous tenons également à remercier les membres du jury et pour l'honneur qu'ils nous ont fait en acceptant de juger ce travail, et d'avoir consacrer leurs temps pour sa lecture.

*N*ous tenons  $\hat{a}$  exprimer notre profonde gratitude  $\hat{a}$  l'ensemble du corps enseignant qui a contribué *a*` notre formation.

*E***nfin nous tenons**  $\hat{a}$  rendre hommage  $\hat{a}$  toutes nos familles et nos amis pour le soutien qu'ils nous ont apportés durant toutes ces années d'études.

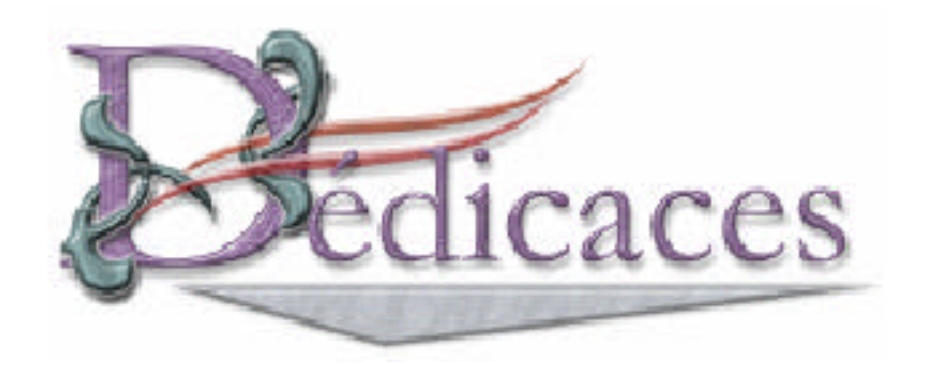

*A cœur veillant, rien d'impossible. A conscience tranquille, tout est accessible. Quand il y a la soif d'apprendre. Tout vient à point à qui sait attendre. Les études sont avant tout notre unique et seul atout. Souhaitant que le fruit de nos efforts fournis jour et*

*nuit*

*Nous mènera vers le bonheur fleuri.*

*Je dédie ce modeste travail :*

*A celle qui m'a donné la vie, le symbole de tendresse, qui s'est sacrifiée pour mon bonheur et ma réussite, à ma mère.*

*A mon père, école de mon enfance, qui a été mon ombre durant toutes les années des études, Que dieu les gardes et les protégé.*

> *A ma très chère sœur. A mes très chers frères. A toute ma famille.*

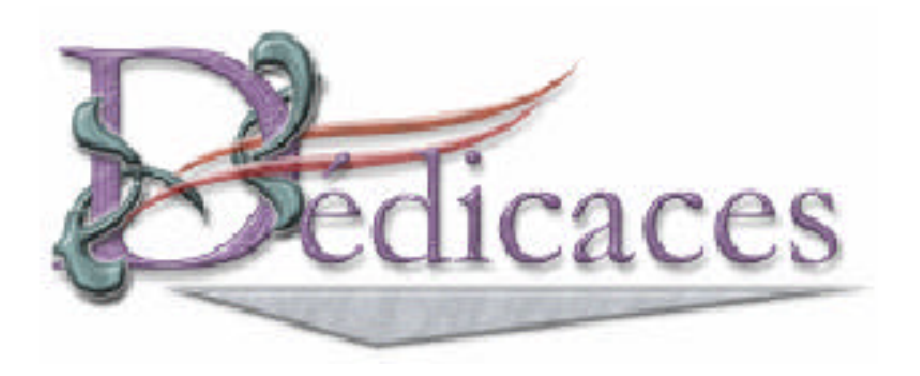

*Aucune dédicace ne saurait être assez éloquente pour exprimer ce que ces personnes méritent pour tous les sacrifices qu'elles n'ont cessé de me donner depuis ma naissance, durant mon enfance et même à l'âge adulte.*

*je voudrai citer :*

*Mon très cher papa. Ma très chère maman. Mes très chers frère. Mes très chères sœurs. Mon très chère binom.*

*ELARROUSSI Mohammed*

# TABLE DES MATIÈRES

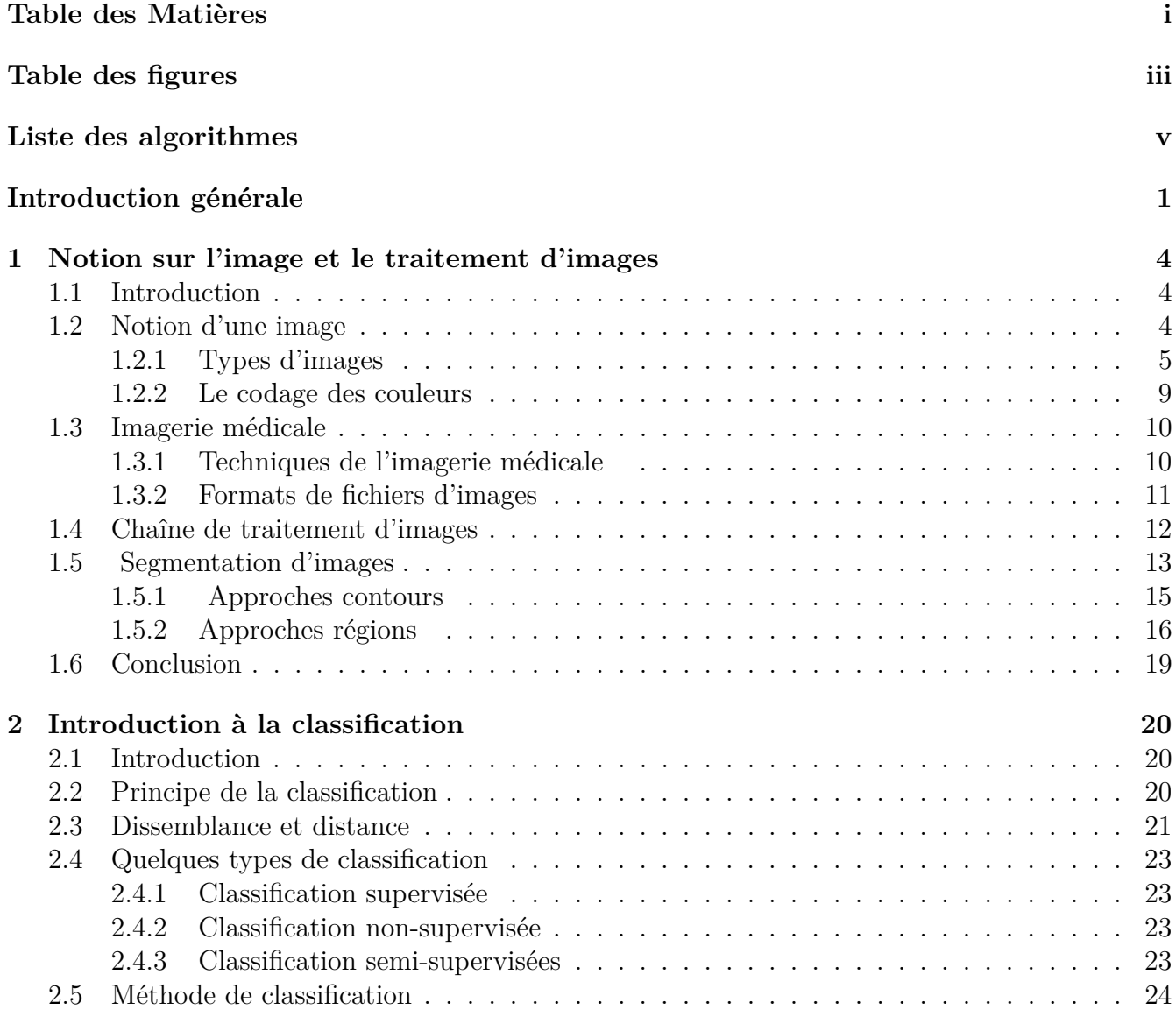

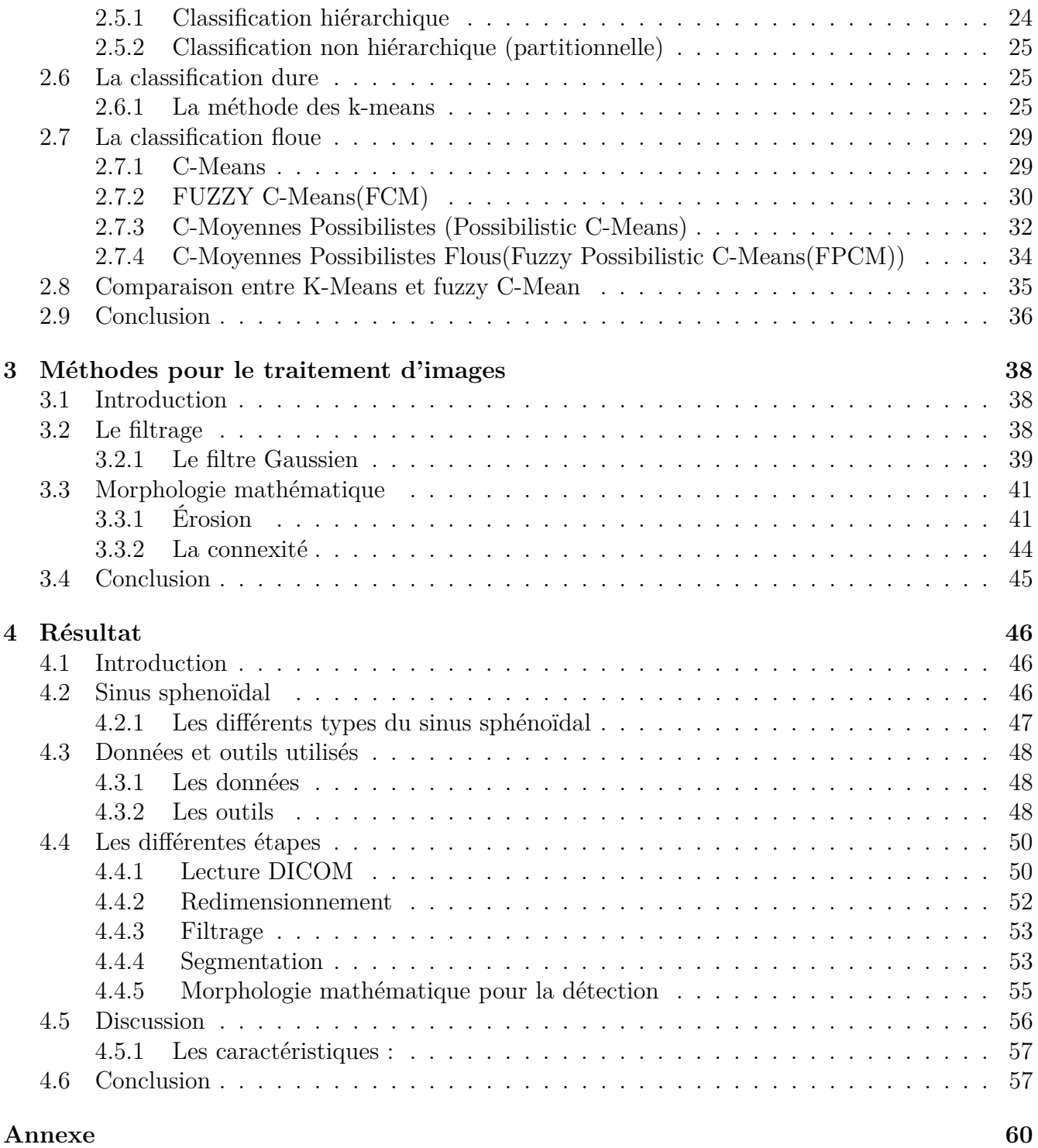

# TABLE DES FIGURES

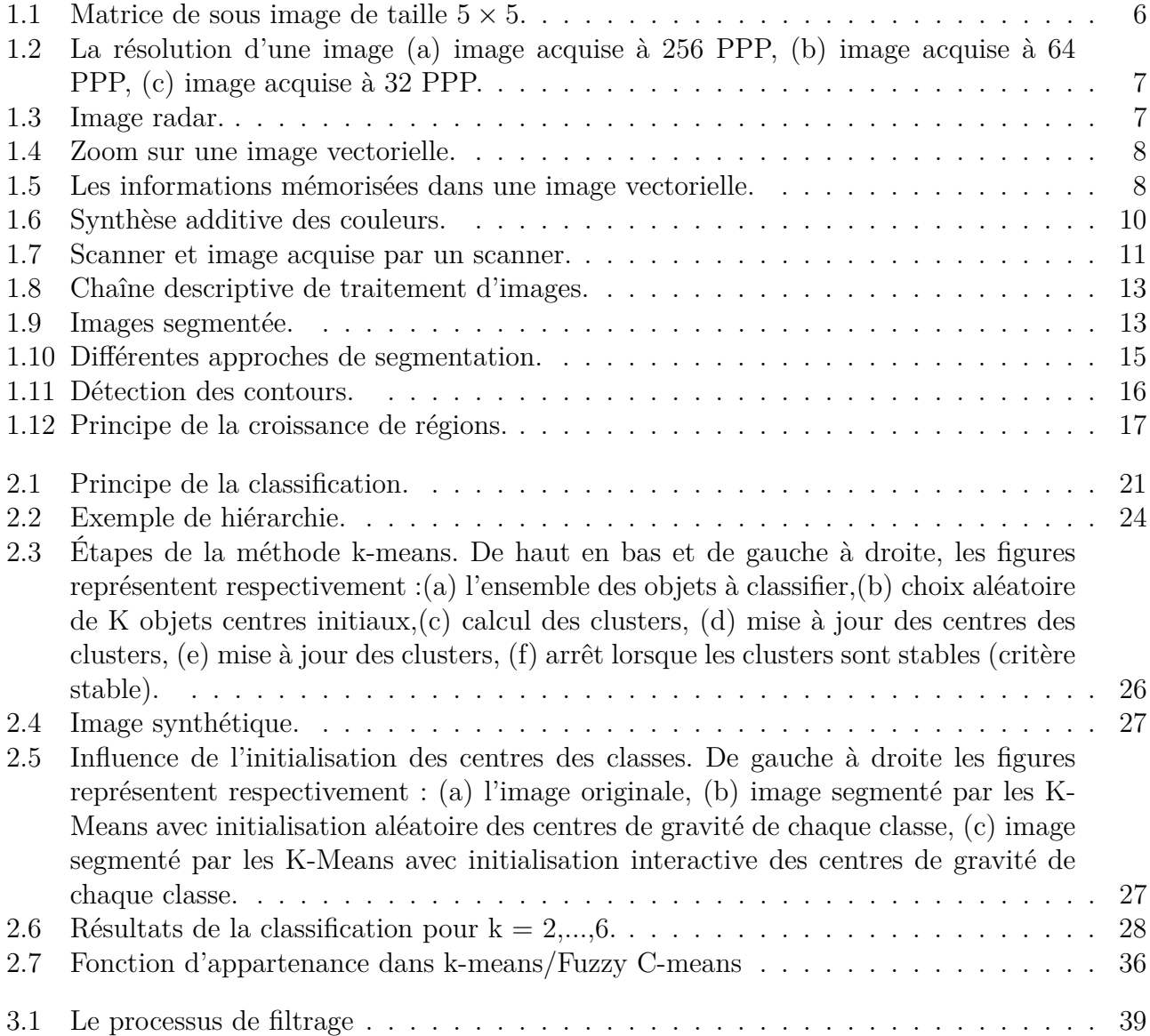

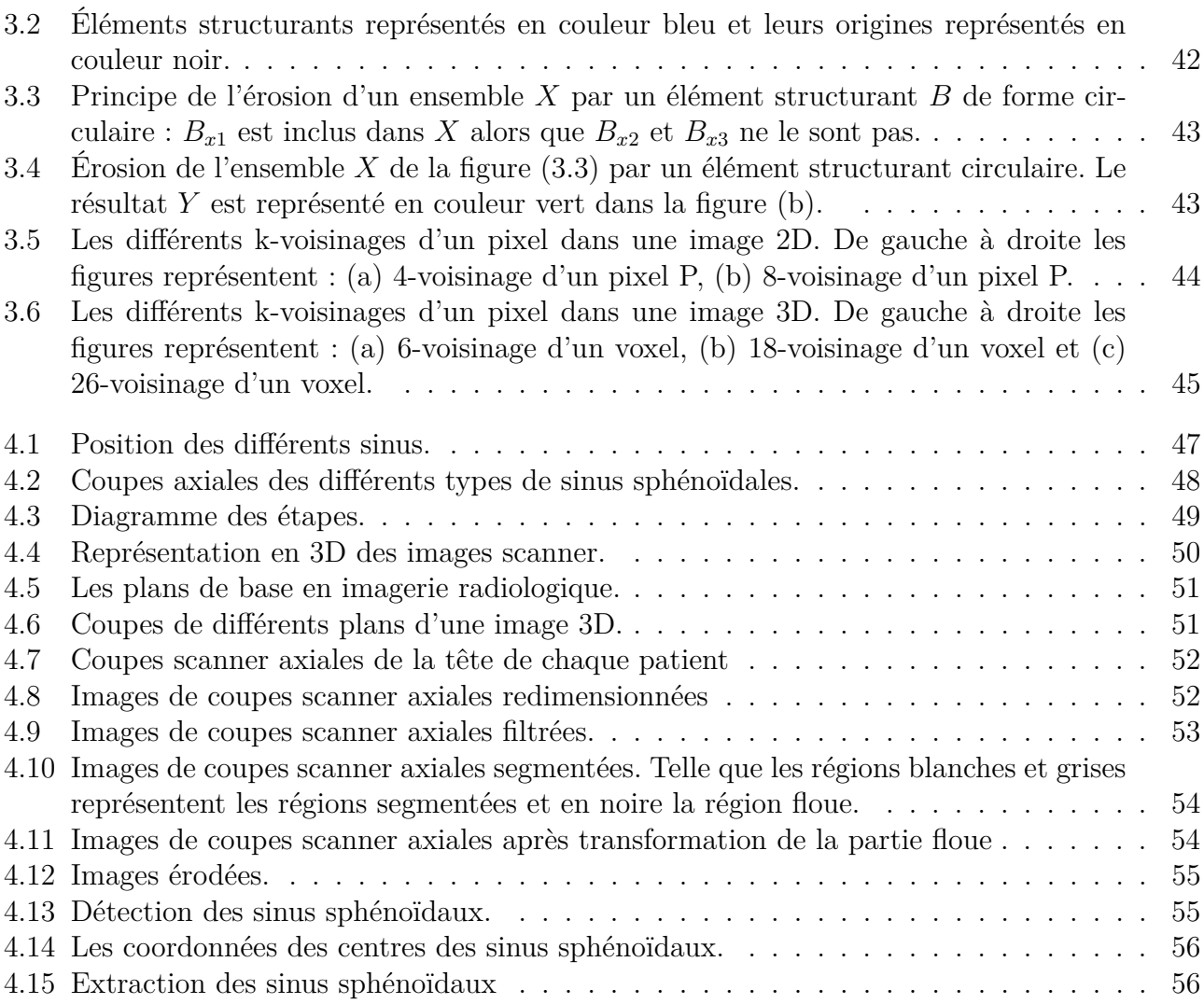

## LISTE DES ALGORITHMES

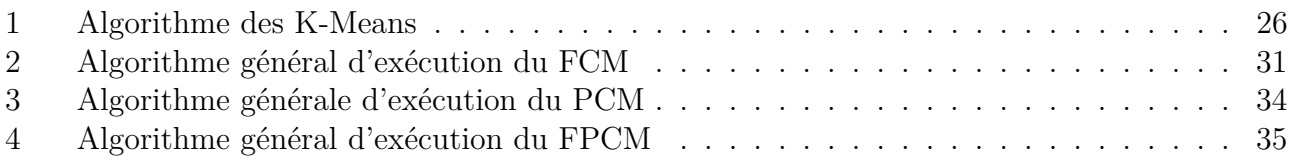

## INTRODUCTION GÉNÉRALE

Il arrive parfois que l'identité d'un individu confus dans le coma ou bien décédé soit inconnue ou incertaine. Cela peut être dû à cause de documents manquants ou inappropriés, ou parce que le corps est devenu méconnaissable suite à un traumatisme ou aux processus de décomposition. En dépit des circonstances, tous les efforts doivent être déployés pour identifier la personne afin de remplir les obligations sociales et légales associées au décès et prévenir la famille.

Les études de recherche clinique antérieures considèrent que les sinus sphénoïdaux, profondément positionnés au centre de la base du crâne sont anatomiquement différents et uniques pour chaque individu. Dans ce travail, nous mettons en évidence l'idée qui consiste à utiliser les données médicales, telles que les images SCANNER aux fins d'identification ou de vérification individuelle. La principale question qui nous concerne est : quelle est la méthode appropriée permettant d'indexer et de rechercher des images des sinus sphénoïdaux dans de grands volumes de données à des fins d'identification médicolégale automatique ?

Pour répondre a cette question nous nous somme intéressés au traitement d'image médicale scanner, les images produites par cette technique sont des images numériques qui possèdent d'énormes qualités. Elles ont permis pour la première fois de faire du voyeurisme d'organe, regarder dans un foie, de regarder dans un cerveau. Il est devenu possible maintenant de « travailler sur l'homme », la vérification anatomique n'est plus indispensable.

Il est possible de « traiter » ces images en manipulant les différentes valeurs numériques contenues dans chacun des éléments constitutifs, les pixels. Il est possible de modifier les niveaux de gris, de lisser l'image ou de filtrer l'image. Il est possible

également d'effectuer toute sorte de mesures d'intensité du signal, dimension, distance et même d'effectuer une segmentation des images.

En effet la segmentation d'image est un problème important dans le domaine de l'analyse d'image. Elle est, par exemple, utilisée en imagerie médicale afin d'analyser et de quantifier les différentes structures anatomiques présentes dans les images. Les méthodes de segmentation peuvent être classées selon le but à atteindre. Il existe des méthodes qui déterminent des régions dans l'image et d'autres qui cherchent à déterminer les frontières de ces dernières.

La segmentation est l'opération la plus importante dans un système de traitement d'images, car elle est située à l'articulation entre le traitement et l'analyse des images. L'intérêt de la segmentation est de partitionner une image en plusieurs régions homogènes, au sens d'un critère fixé a priori, l'objectif est de fournir des données simplifiées qui facilitent la tâche d'un système de reconnaissance de formes, ou autre système d'extraction des objets contenus dans l'image.

Parmi les approches région nous citons la classification qui est une méthode qui s'attache à déterminer des procédures permettant d'associer une classe à un objet (individu). La classification se déclinent essentiellement en deux variantes : la classification dite supervisée et la classification dite non supervisée (automatique). Les méthodes supervisées sont des méthodes dans lesquelles les classes sont connues a priori avant d'effectuer l'opération d'identification des éléments de l'image. Elles demandent une première phase d'apprentissage sur l'échantillon représentatif dans le but d'apprendre les caractéristiques de chaque classe et une deuxième phase pour décider de l'appartenance d'un individu à telle ou telle classe. Par contre les méthodes non supervisées ne nécessitent aucune phase d'apprentissage et par là même aucune tâche préalable d'étiquetage manuel n'est requise. La seule intervention de l'expert se situe à la fin du processus pour identifier les tissus en comparant les classes calculées avec les classes biologiques.

Notre travail sera structuré en quatre chapitres. Le premier va être consacré aux concepts fondamentaux du traitement d'images notamment aux différentes techniques de segmentation. Dans le deuxième, nous détaillerons la technique dite classification, nous présenterons également un ensemble d'algorithmes appartenant aux type non supervisée. Le troisième portera sur quelques méthodes usuelles en traitement d'image. Dans le quatrième chapitre nous présenterons les résultats de notre travail, enfin nous terminerons avec une conclusion et des perspectives.

CHAPITRE 1

NOTION SUR L'IMAGE ET LE TRAITEMENT D'IMAGES

## **1.1 Introduction**

Une image est la représentation d'une scène acquise à l'aide de systèmes de production d'images (appareils photographique, caméra, radiographies, scanner..., etc). Sa forme peut être analogique ou numérique. Le traitement d'image peut être défini comme l'ensemble des méthodes et techniques opérant sur l'image afin d'extraire les informations les plus pertinentes ou tout simplement pour fournir une image plus perceptible à l'œil humain. Dans ce chapitre nous présentons dans un premier temps quelques notions de base sur les images, puis dans un deuxième temps une définition fonctionnelle de la segmentation et ses différentes approches.

## **1.2 Notion d'une image**

Avant de présenter les méthodes et techniques utilisées pour résoudre le problème de segmentation, il est utile de bien définir l'ensemble et le type de données sur le quel nous allons travailler.

On retrouve dans la littérature plusieurs définitions qui sont contradictoire et pas discriminante non plus, c'est a dire qu'il n'y a pas une seule définition unanime et fixe pour définir l'image.

Pour ce faire voici quelques définitions très populaires liées à l'image.

#### **Définition 1** (Image)**.** *[1]*

*L'image est une représentation d'une personne ou d'un objet par la peinture, la sculpture, le dessin, la photographie, le film . . . , etc. C'est aussi un ensemble*

*structuré d'informations qui, après l'affichage sur l'écran, ont une signification pour l'œil humain.*

*Elle peut être décrite sous la forme d'une fonction I*(*x, y*) *de brillance analogique continue, définie dans un domaine borné, tel que x et y sont les coordonnées spatiales d'un point de l'image et I est une fonction d'intensité lumineuse et de couleur. Sous cet aspect, l'image est inexploitable par la machine, ce qui nécessite sa numérisation.*

### **Définition 2** (Image numérique)**.** *[2]*

*Le terme d'image numérique désigne, dans son sens le plus général, toute image qui a été acquise, traitée et sauvegardée sous une forme codée représentable par des nombres (valeurs numériques). En terme mathématique une image numérique est représentée par une fonction*  $I: Z \longrightarrow \overline{\mathbb{R}}$  *définie en une sous partie Z de l'espace euclidien bi-dimensionnel*  $\mathbb{R}^2$ , *où la notation*  $\overline{\mathbb{R}}$  *indique l'ensemble*  $\mathbb{R} \cup \{-\infty, +\infty\}$ *. Autrement dit, la fonction donne une valeur de niveau de gris à chaque point x* ∈ *Z de l'image. En pratique, l'espace euclidien est remplacé par un espace* discret  $\mathbb{Z}^2$ . Les valeurs prise par  $I(x)$  sont souvent limitées à des entiers pour *une représentation numérique de l'image. Pour une représentation sur 8 bits*

$$
I: Z \longrightarrow \{0, 1, 2, ..., 255\},\
$$

*et pour une image binaire*

$$
I: Z \longrightarrow \{0, 255\}.
$$

#### **1.2.1 Types d'images**

Il existe plusieurs types d'images, nous n'allons pas tous les présenter, en voici quelques uns les plus connus.

#### **1.2.1.1 Image matricielle**

Une image matricielle est une image en mode point. Le système de codage le plus universel consiste en effet à décomposer la représentation graphique, l'image, en un certain nombre de points élémentaires caractérisés par leurs coordonnées spatiales et leurs couleurs[3].

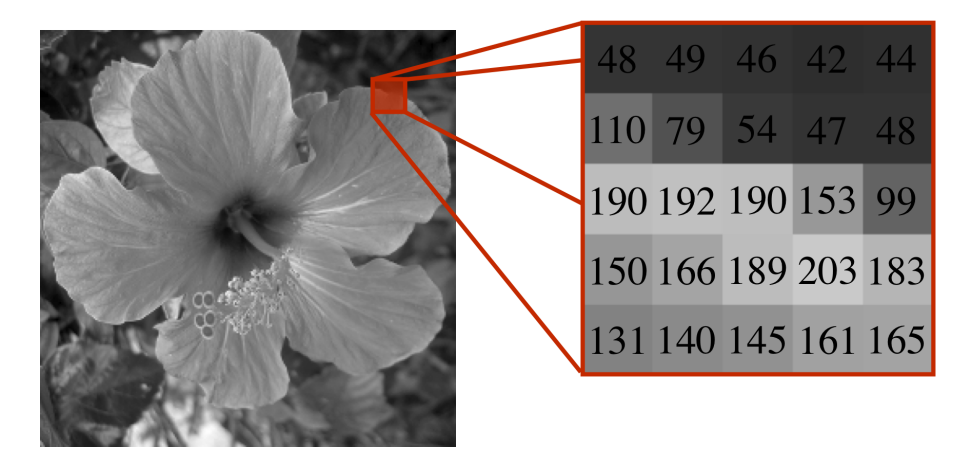

FIGURE 1.1 – Matrice de sous image de taille  $5 \times 5$ .

Nous citons ci-dessous quelques concepts de base de ce type d'images :

#### **1.2.1.1.1 Pixel**

Le pixel représente le plus petit élément constitutif d'une image matricielle. Le mot pixel provient d'une abréviation de l'expression britannique PICture Element. La valeur numérique d'un pixel représente une intensité lumineuse.

#### **1.2.1.1.2 Le codage de pixel**

Pratiquement toujours, la valeur d'un pixel est un mot binaire de longueur K bits, par conséquent un pixel peut prendre l'une des valeurs de l'intervalle [0*, ...,* 2 *<sup>K</sup>* − 1]. La valeur K est appelée profondeur de l'image. L'ensemble de ces pixels est contenu dans un tableau à deux dimensions (une matrice) constituant l'image finalement obtenue.

#### **1.2.1.1.3 La taille d'une image**

La taille d'une image est le nombre de pixels de cette image. Une taille d'une image qui est représentée (328 × 456) où 328 est le nombre de lignes et 456 est le nombre de colonnes, ou :  $328 \times 456 = 149568$  pixels.

#### **1.2.1.1.4 La résolution d'une image**

Dans le domaine de l'imagerie numérique, la résolution est une mesure de la finesse de l'affichage ou de la capture d'une image, exprimée en nombre de pixels par unité de surface, c'est-à-dire la « densité » en pixels. La résolution d'une image

numérique s'exprime en PPI (Pixels Per Inch) ou PPP(Pixels Par Pouce). Plus la résolution d'une image est grande plus sa qualité est meilleure (voir Fig 1.2) [4].

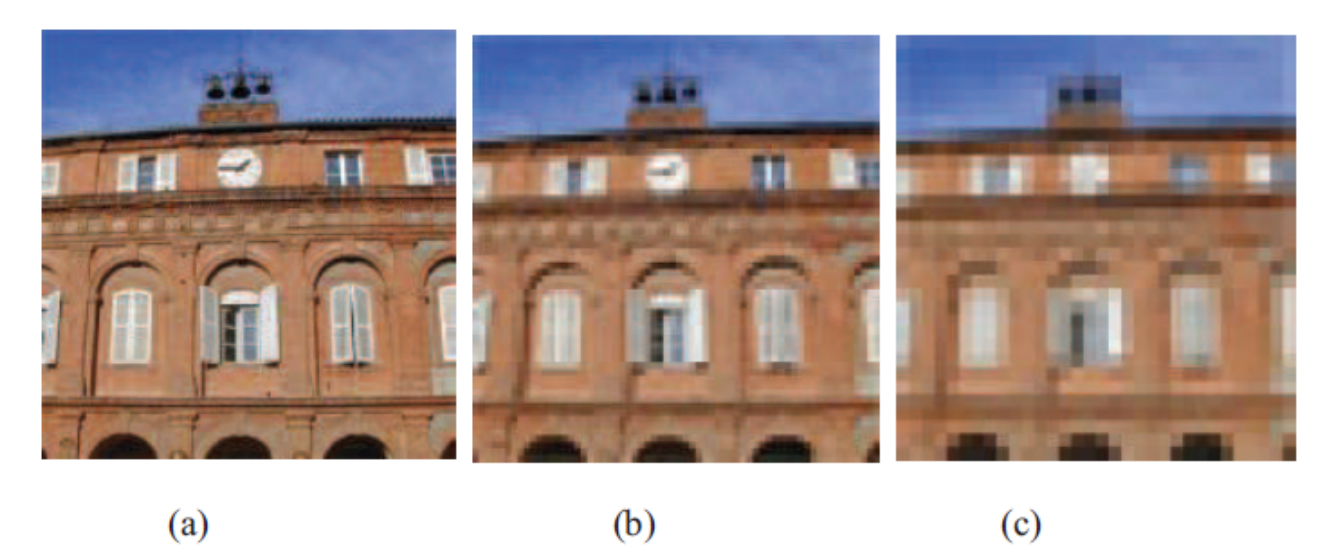

Figure 1.2 – La résolution d'une image (a) image acquise à 256 PPP, (b) image acquise à 64 PPP, (c) image acquise à 32 PPP.

#### **1.2.1.1.5 Le bruit**

Un système d'enregistrement d'images ne restitue pas l'image de manière parfaite. En effet des informations parasites s'ajoutent de manière aléatoire aux détails de la scène d'origine, c'est ce qu'on appelle : bruit.

Le bruit n'a pas les mêmes origines, mais provoque des effets assez semblables comme la perte de netteté sur les détails ou l'apparition de grains.

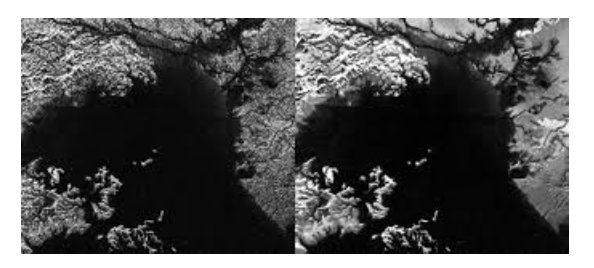

Figure 1.3 – Image radar.

#### **1.2.1.2 Image vectorielle**

Dans une image vectorielle, les données sont représentées par des formes géométriques simples qui sont décrites d'un point de vue mathématique. Il s'agit de représenter les données de l'image par des formules géométriques qui vont pouvoir être décrites d'une façon mathématique.

Autrement dit, on stocke la succession d'opérations conduisant au tracé dans le cas d'une image vectorielle, alors qu'on mémorise une mosaïque de points élémentaires dans le cas d'image matricielle. Ces images présentent deux avantages : elles occupent peu de place en mémoire et peuvent être redimensionnées sans perte d'information.

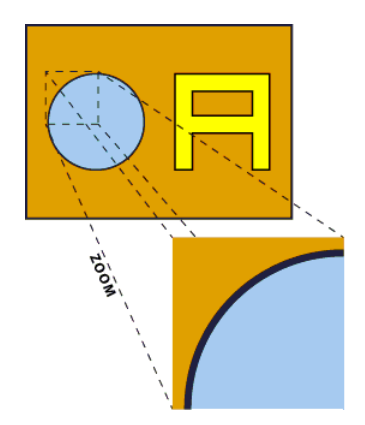

Figure 1.4 – Zoom sur une image vectorielle.

On observe que lorsque l'on zoom sur l'image, la ligne de bord du cercle reste lisse, il n'y a pas d'effet escalier

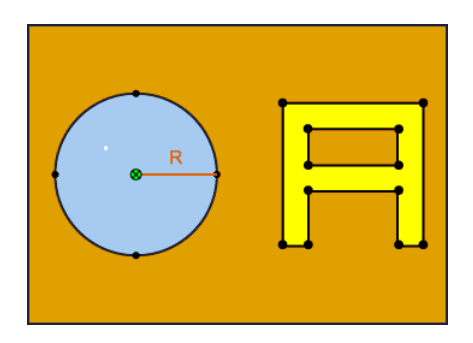

Figure 1.5 – Les informations mémorisées dans une image vectorielle.

Pour le cercle, seule la position du centre, la taille du rayon et ses informations de couleurs seront mémorisées.

#### **1.2.2 Le codage des couleurs**

En informatique, on appelle espace de couleurs la représentation mathématique d'un ensemble de couleurs. Il en existe plusieurs, parmi lesquelles les plus connues sont :

#### **1.2.2.1 Les images binaires**

Les images binaires sont des images de profondeur  $K = 1$  bit, donc un pixel peut prendre l'une des valeurs : noire ou blanche (0 ou 1).

C'est typiquement le type d'images que l'on utilise pour scanner du texte quand celui-ci est composé d'une seule couleur.

#### **1.2.2.2 Les images en niveaux de gris**

En général, les images en niveaux de gris sont des images de profondeur  $k=8$ bits, donc chaque pixel peut prendre l'une des valeurs de l'intervalle [0*, ...,* 255], où la valeur 0 représente la brillance minimale (le noir) et 255 la brillance maximale (le blanc). Ce type d'image est fréquemment utilisé pour reproduire des photos en noir et blanc ou du texte.

Dans plusieurs applications professionnelles de photographie et d'impression ainsi qu'en médecine et astronomie, 8 bits par pixel n'est pas suffisant. Pour cela il existe d'autre types d'images en niveaux de gris de profondeur  $k = 12, K = 14$ ou  $K = 16$  bits.

#### **1.2.2.3 Les images couleurs**

L'espace couleur est basé sur la synthèse additive des couleurs, c'est-à-dire que le mélange entre différentes couleurs(trois, quatre..., etc) donne une couleur.

La plupart des images couleurs sont basées sur trois couleurs primaires : Rouge, Vert et Bleu (RVB) (RGB en anglais), et utilisent typiquement 8 bits pour chaque composante de couleur, donc chaque pixel nécessite 3 × 8 = 24 bits pour coder les trois composantes, et chaque composante de couleur peut prendre l'une des valeurs de l'intervalle [0*, ...,* 255][3].

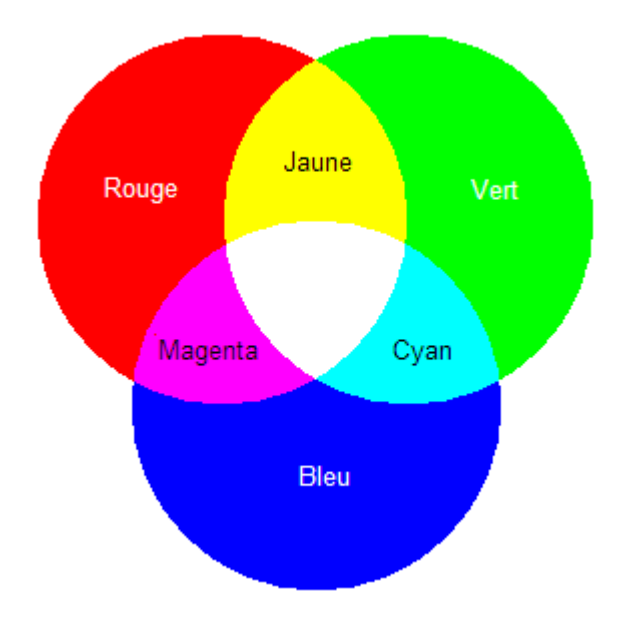

Figure 1.6 – Synthèse additive des couleurs.

## **1.3 Imagerie médicale**

L'imagerie médicale joue un rôle très important dans l'observation in vivo chez l'humain. Elle permet en effet d'observer la structure et le comportement d'organes grâce à un ensemble important de techniques d'acquisition.

#### **1.3.1 Techniques de l'imagerie médicale**

Diverses techniques d'imagerie médicale permettent de visualiser les structures internes du corps humain et de diagnostiquer avec plus de précision un large éventail de troubles anatomiques et physiologiques

#### **1.3.1.1 Imagerie par Résonance Magnétique :**

L'IRM est une technique d'imagerie médicale permettant d'obtenir une vue 2D, 3D, voire 4D d'une partie du corps. Elle est basée sur le principe de la résonance magnétique nucléaire (RM N)[6].

#### **1.3.1.2 Scanner**

Le scanner connu aussi sous le nom de tomodensitométrie est une technique d'examen qui crée des images d'une partie du corps à l'aide d'un appareil d'imagerie médicale. Cet appareil utilise des rayons X à faible dose orientés vers une partie du corps à examiner.

L'appareil comporte une table d'examen qui glisse dans un anneau, Le patient est allongé sur la table d'examen et la partie du corps à examiner se trouve dans l'anneau dans lequel tourne un émetteur à rayons X. Le scanner réalise une succession d'images de l'intérieur du corps, celles-ci sont visualisées sur un écran d'ordinateur sous forme de coupes. Le scanner permet dans certains cas de rechercher des anomalies qui sont moins repérées avec d'autres techniques d'imagerie médicale : par exemple, localiser une tumeur dans un organe, ou rechercher une infection ou une hémorragie [5].

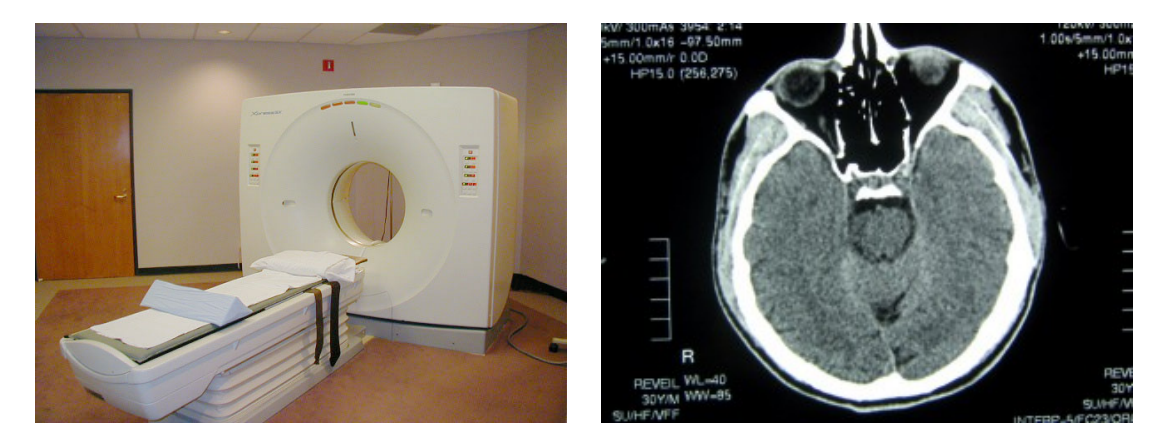

Figure 1.7 – Scanner et image acquise par un scanner.

### **1.3.2 Formats de fichiers d'images**

Un format d'image est une représentation informatique de l'image, incluant des informations sur la façon dont l'image est codée et fournissant éventuellement des indications sur la manière de la décoder et de la manipuler. Il existe plusieurs formats d'images, le plus fréquent en imagerie médicale est le format "DICOM".

#### **1.3.2.1 Format DICOM**

Le format que nous privilégions est un standard en imagerie médicale, conçu par l'ACR (American College of Radiology) en association avec la NEMA (National Electrical Manufacturers Association). Il s'agit du format DICOM (Digital Imaging and Communications in Medicine) version 3, qui contient à la fois l'image sans perte de données et des informations utiles sur le patient et sur les conditions d'examens. Ces informations sont appelées des métadonnées. Un fichier DICOM renseigne par exemple sur la date de l'examen, le nom, le sexe et la date de naissance du patient, les dimensions de l'image, sa résolution, l'épaisseur de coupe, ainsi que la position et l'orientation du plan d'acquisition choisi.

Il y a une seule image par fichier DICOM. De ce fait, un examen cinétique ou multicoupe est constitué d'un ensemble de fichiers DICOM, qui seront ordonnés chronologiquement et spatialement à la lecture des métadonnées [6].

## **1.4 Chaîne de traitement d'images**

Une chaîne de traitement commence par l'acquisition de données physiques sous la forme d'une image. Cette image peut être :

- Soit numérique obtenue par des systèmes d'acquisition numériques (caméra, capteur..., etc),
- Soit analogique d'où la nécessité de passer par l'étape de numérisation avant tout traitement.

La chaîne de traitement est composée de trois étapes essentielles :

- 1. l'étape de pré-traitement qui consiste à améliorer la qualité de l'image acquise. Il peut s'agir d'éliminer le bruit ou de rehausser le contraste.
- 2. l'étape de segmentation qui sera détaillée dans la suite de ce travail. Cette étape peut être suivie par une étape de post-traitement (étape facultative) qui consiste à raffiner la segmentation afin d'améliorer les résultats obtenus.
- 3. l'étape d'interprétation qui consiste à extraire l'information sémantique de l'image en identifiant les différents objets qui la constituent. Il faut noter que les résultats de la deuxième étape (la segmentation) conditionnent très fortement le résultat de la troisième étape (l'interprétation). Ceci peut engendrer parfois des erreurs. Par conséquent, des méthodes d'évaluation de la segmentation sont généralement utilisées afin de quantifier les résultats obtenus pour une meilleure interprétation de l'image. [7]

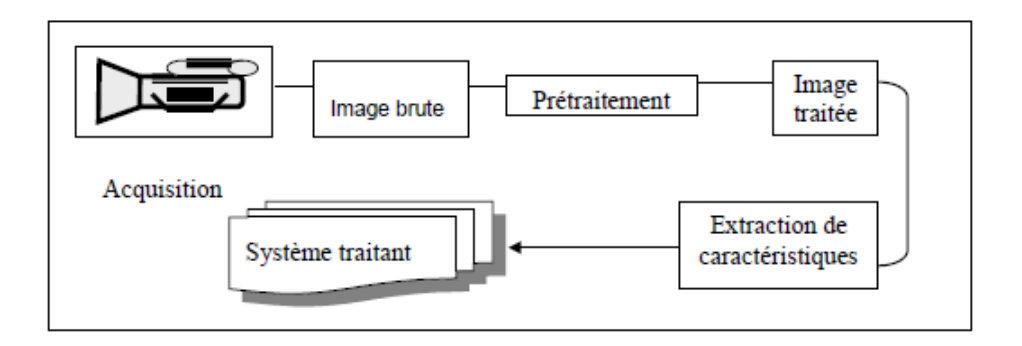

Figure 1.8 – Chaîne descriptive de traitement d'images.

## **1.5 Segmentation d'images**

La segmentation d'image est une opération de traitement d'images qui a pour but de rassembler des pixels entre eux suivant des critères prédéfinis. Elle consiste à extraire des points, des lignes ou des régions, qui sont ensuite utilisées comme des données dans une tâche complémentaire comme le recalage, la mesure, l'analyse du mouvement, la visualisation..., etc. Les pixels sont ainsi regroupés en régions, qui constituent un pavage ou une partition de l'image. Il peut s'agir par exemple de séparer les objets du fond.

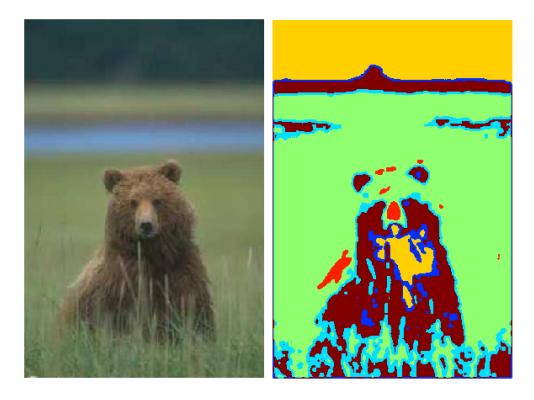

Figure 1.9 – Images segmentée.

La segmentation consiste à diviser l'ensemble de pixels en régions homogènes et bien séparées. Ces régions possèdent une certaine uniformité pour une ou plusieurs caractéristiques (intensité, couleur, texture..., etc) et sont différentes pour au moins une de ses caractéristiques des régions voisines.

Formellement, la segmentation d'une image numérique *I* consiste à chercher une

partition de *I* en un sous-ensemble  $R = \{R_1, R_2, ..., R_n\}$  telle que :

$$
\forall i, R_i \neq \varnothing
$$
  

$$
\forall i \neq j, R_i \cap R_j = \varnothing
$$
  

$$
I = \bigcup_i R_i
$$

Le problème de la segmentation d'images est alors caractérisé par :

- 1. Un ensemble de critères d'homogénéités de la même région et d'inhomogénéité des régions voisines.
- 2. Un algorithme permettant l'obtention de régions optimisant au mieux ces critères.

Bien que le problème de la segmentation d'images ait fait l'objet d'une vaste littérature, ce problème est encore loin d'être résolu et la segmentation, telle qu'elle est définie n'est évidemment pas unique.

Le choix d'une méthode est lié à plusieurs facteurs tels que les spécificités de l'image à traiter (présence de texture, présence de dégradations, non homogénéité de régions, ...etc), conditions d'acquisition, du type d'indices visuels à extraire ainsi que des contraintes d'exploitation. De plus, elle n'est pas une fin en soi et de sa qualité dépend des résultats des traitements ultérieurs obtenus à partir les primitives extraites. Les régions extraites peuvent être présentées comme entrées pour un système de reconnaissance d'objets ou bien pour un processus de prise de décision [8].

Cependant, les différentes techniques de segmentation existantes sont regroupées en deux grandes catégories de segmentation :les approches régions et les approches contours.

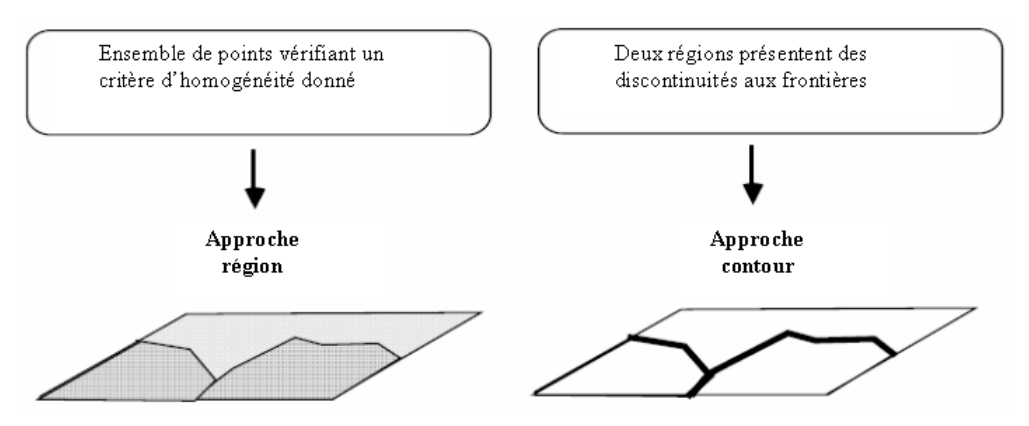

Figure 1.10 – Différentes approches de segmentation.

#### **1.5.1 Approches contours**

Les approches frontières détectent les zones de forte discontinuité de l'image. c'est la frontière des objets qui permet de définir les objets. Les contours des objets dans les images sont localisés par les maxima locaux du gradient ou les zéros du Laplacien de la fonction de niveaux de gris. Les deux approches fournissent des contours sensiblement équivalents bien qu'elles ne localisent pas tout a fait les mêmes discontinuités.

Les difficultés de la détection de contour proviennet du bruit présent dans les images, car il perturbe fortement le gradient. Les approches contours n'aboutissent pas directement à une segmentation, car les contours obtenus ne sont généralement pas connexe et fermés. On utilise alors des techniques de fermeture de contours qui sont utilisées en aval de la détection de contours.

pour éviter ce type d'inconvénients, d'autre approches plus sophistiquées ont été développer et regrouper sous le nom de modèles déformables. Le principe général consiste a déformer une courbe ou une surface afin de l'adapter au contour de l'objet à segmenter.

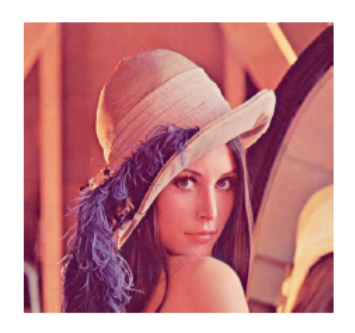

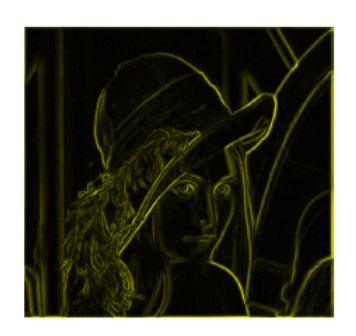

Figure 1.11 – Détection des contours.

#### **1.5.2 Approches régions**

Les méthodes de l'approche région cherchent à regrouper des pixels qui présentent une similarité et une uniformité en niveau de gris. Contrairement à la segmentation par contours dont le principe est la recherche des points essentiels qui donnent la forme des objets composant l'image. La segmentation en régions consiste à décomposer l'image en des régions homogènes. Une région est composée de l'ensemble des pixels connexes possédant les mêmes propriétés au sens d'un prédicat d'homogénéité donné.

Dans ce type de méthodes de segmentation, en plus de l'information niveau de gris, l'information spatiale est automatiquement intégrée dans le processus de segmentation pour la formation de régions connexes et homogènes au sens d'un prédicat prédéfini [8].

La croissance par région et la division-fusion sont des techniques courantes de cette catégorie. Toutefois, les régions obtenues ne correspondent pas, dans tous les cas, aux objets représentés dans l'image. Les limites des régions obtenues sont habituellement imprécises et ne coïncident pas exactement aux limites des objets de l'image. Un autre problème relatif à cette catégorie de segmentation réside dans la difficulté d'identifier les critères pour agréger les pixels ou pour fusionner et diviser les régions [9].

Parmi les méthodes de l'approche région, on peut citer :

#### **1.5.2.1 Croissance de régions**

Ce type de segmentation consiste à faire croître des régions en y ajoutant successivement les pixels adjacents qui satisfont un critère d'homogénéité. La croissance s'arrête lorsque tous les pixels ont été traités.

L'étape initiale consiste à sélectionner les germes des régions qui correspondent généralement à un pixel. Puis, les régions sont construites en y ajoutant successivement les pixels qui leur sont connexes et qui vérifient un critère de similarité. La plupart des algorithme de croissance de région sont régit par un parcours de l'image selon le balayage de gauche à droite et de haut en bas.

L'avantage de la croissance de régions est de préserver la forme de chaque région de l'image. Cependant, une mauvaise sélection des germes ou un choix de critère de similarité mal adapté peuvent entraîner des phénomènes de sous-segmentation ou de sur-segmentation.

Voici une illustration montrant ce principe de croissance de régions :

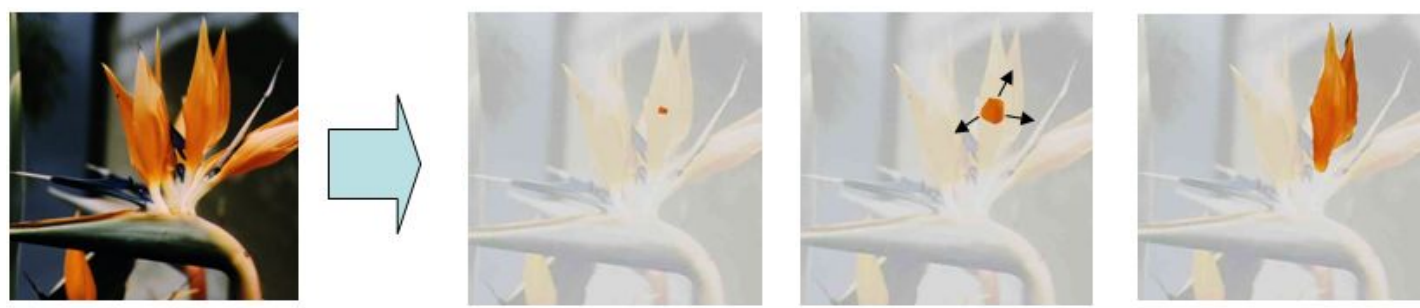

amorce croissance région finale

Figure 1.12 – Principe de la croissance de régions.

#### **1.5.2.2 Division de régions**

L'approche segmentation par division de régions consiste à diviser l'image originale en région homogène au sens d'un critère donné. Ce processus est récursif et considère que la région initiale correspond à l'image à analyser. Si une région ne respecte pas un prédicat d'homogénéité, elle est divisée en quatre sous-régions de taille égale.chaque sous-région est ensuite analysée. L'algorithme récursif s'arrête

lorsque toutes les régions respectent le prédicat d'homogénéité.

A cause des divisions en quatre régions, cette méthode est plutôt adaptée à des images carrées ayant un nombre de ligne et de colonnes égal a une puissance de deux, et dans lesquelles les régions sont de forme rectangulaire. D'autre part, cette méthode a tendance à faire apparaître des effets de blocs.

#### **1.5.2.3 Fusion de régions**

L'idée consiste à exploiter une partition initiale de l'image constituée de petite région ces régions sont ensuite fusionnées successivement jusqu'à ce que le critère de fusion ne soit plus vérifié.

Plusieurs règle de regroupement ont été proposées. Certaines de ces règles mettent en jeu :

- Des propriétés statistiques telle que la moyenne ou la variance des niveaux de gris ou couleurs des régions, le contraste maximum des régions..., etc.
- Des propriétés géométriques ou morphologiques telle que l'élongation ou la compacité des régions.

#### **1.5.2.4 Division-fusion**

La segmentation par division-fusion regroupe les deux types d'approche précédents. Tout d'abord, l'image est divisée en régions homogènes qui respectent des critères globaux, puis les régions adjacentes qui répondent a des critères locaux sont fusionnées.

#### **1.5.2.5 Classification**

Les méthodes par classification ont pour but de partitionner les images en plusieurs classes(comme leur nom l'indique) en regroupant des pixels ayant des niveaux de gris similaires dans une même classe de pixels. Cependant, leur utilisation dans les méthodes de segmentation étant très répandue, il nous a paru judicieux d'en expliquer les ressorts. Nous verrons plus particulièrement et en détails quelques méthodes de classification non supervisées dans le prochain chapitre.

## **1.6 Conclusion**

La segmentation est une étape primordiale en traitement d'images puisqu'elle conditionne la qualité de l'interprétation et par conséquent la prise de décision effectuée sur l'image à posteriori.

Il n'existe pas de méthodes de segmentation qui fonctionne sur tout type d'image et tout type de problème de traitement d'image et le choix d'une technique est difficile puisqu'il est lié, notamment à la nature de l'image (éclairage, contour, texture . . . , etc), aux opérations en aval de la segmentation (compression, reconnaissance des formes, interprétation, mesure), aux primitives à extraire (droite, région, texture . . . , etc) mais aussi au contrainte d'exploitation (temps réel, mémoire . . . , etc).

## CHAPITRE 2

## INTRODUCTION À LA CLASSIFICATION

## **2.1 Introduction**

La classification (clustering en anglais) consiste à regrouper les individus en classes, qu'elle soit supervisée ou non, elle a toujours été un outil fort employé dans le domaine de l'analyse et du traitement des images numériques, en particulier à des fins de segmentation ou d'interprétation. Dans le même temps, les images peuvent être vues comme des données semi-structurées, complexes, qui offrent de nouvelles perspectives et de nouveaux défis au domaine de la fouille de données et de l'extraction de connaissances.

## **2.2 Principe de la classification**

La classification consiste à organiser un ensemble de données multidimensionnelles en un ensemble fini de classes selon un ou plusieurs critère(s) de classification à l'aide d'un classifieur [10].

La figure suivante illustre le principe de la classification. Les données sont représentées par des points (vecteurs) dans un espace à *n* dimension (dans notre exemple *n* = 2). En sortie de la classification, nous obtenons *m* classes (ou familles) de points selon les critères donnés et le classifieur choisi (dans notre exemple, *m* = 3 où chacune des trois classe est représenté par une couleur).

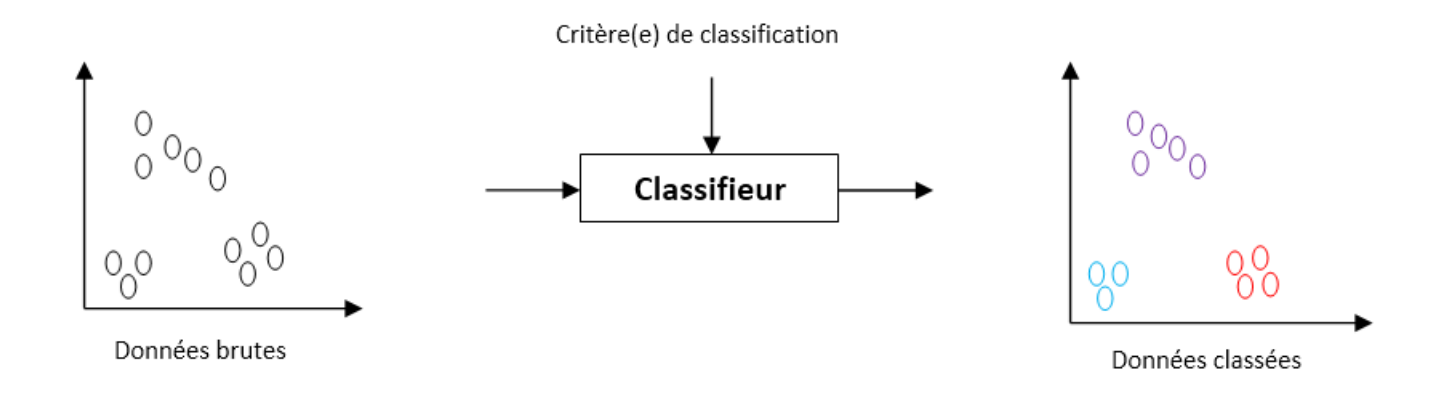

Figure 2.1 – Principe de la classification.

## **2.3 Dissemblance et distance**

Tout système ayant pour but d'analyser ou d'organiser automatiquement un ensemble de données doit utiliser, sous une forme ou une autre, un opérateur capable d'évaluer précisément les ressemblances ou les dissemblances qui existent entre ces données. Cette notion de similarité est un élément essentiel de la classification. Il est commun de définir le concept de similarité à l'aide de la notion duale de dissimilarité, deux individus sont d'autant plus similaire qu'ils sont proche au sens d'une mesure de dissimilarité.

Nous rappelons ci-dessous la définition générale d'une mesure de dissimilarité avant de considérer le cas d'une métrique et d'une ultra-métrique qui sont deux types de mesure particulière.

Un indice ou mesure de dissemblance est une fonction *d* définie par [11] :

$$
d: E \times E \longrightarrow \mathbb{R}^+ \tag{2.1}
$$

$$
(x, y) \longrightarrow d(x, y)
$$

Tel que :

$$
d(x, y) = d(y, x) \quad \forall x, y \in E. (symétrie)
$$

$$
d(x, x) = 0 \quad \forall x \in E. (separation)
$$

La distance Euclidienne est un indice de dissemblance particulier qui satisfait la propriété d'inégalité triangulaire :

$$
d(x, y) \le d(x, z) + d(z, y) \quad \forall x, y, z \in E. (inégalité triangulare)
$$

L'ultra-métrique remplace la condition précédente par la condition suivante :

$$
d(x, y) \le \sup(d(x, z); d(z, y)) \tag{2.2}
$$

Une distance entre un individu et un groupe et par la suite une distance entre deux groupes est naturellement inversement liée à l'appartenance de cette individu au groupe. Nous devons donc définir une stratégie de regroupement des éléments, c'est à dire se fixer des règles de calcul des distance entre groupes disjointes d'individus, appelés "critère d'agrégation". Cette distance entre les classe pourra en général se calculer directement à partir des distances des différents éléments impliqués dans le regroupement.

Si x,y,z sont trois objets, et si les objects x et y sont regroupés en un seul élément noté *h*, nous pouvons définir la distance de ce groupement à z par la plus petit distance des divers élément de h à z soit :

$$
dist(h, z) = min(dist(x, z), dist(y, z))
$$
\n(2.3)

Distance de Mahalanobis entre un point et un groupe de point dont le centre est V et la matrice de variance-covariance P.

$$
d(x,V) = \sqrt{(x-V)^{T}P^{-1}(x-V)}
$$
\n(2.4)

Dans le cas où  $P^{-1}$  est diagonal  $P =$  $\sqrt{ }$  $\mathcal{L}$  $W_1$  0 0 *W<sup>n</sup>*  $\setminus$  $\vert$  :

$$
d(x, V) = \sqrt{\sum_{i} W_i (x_i - v_i)}
$$
\n(2.5)

C'est la distance de Minkowski pour  $P = 2$ . Dans l'espace  $R^n$  la distance entre le point et le groupe de points s'exprime de façon générale en fonction de leur attributs  $X_i$  et  $X_j$  est :

$$
d_p(x_i, x_j) = \sum_k W_k |(x_{ik} - x_{jk}|^p)^{\frac{1}{p}}
$$
\n(2.6)

Si p=1 c'est la distance de Manhattan et pour p=2, la distance de Mahalanobis. Si P est la matrice identité on obtient la distance Euclidienne :

$$
d(x,V) = \sqrt{\sum (x_i - v_i)^2}
$$
\n(2.7)

Ainsi les distances permettent d'évaluer la similarité entre les objets. D'ailleurs, les termes similarité et dissimilarité sont équivalents, respectivement, à ressemblance et dissemblance.

## **2.4 Quelques types de classification**

Parmi tous les types de classification nous distinguons principalement :

## **2.4.1 Classification supervisée**

Dans laquelle un expert à fourni le modèle exacte des classes à obtenir. Donc le classifieur est entrainé à l'aide d'un ensemble de données connues à priori, cet entraînement à pour but d'adapter les sorties du classifieur en fonction des entrées qu'ils lui sont soumises [10]. Ainsi les distances permettent d'évaluer la similarité entre les objets. D'ailleurs, les termes similarité et dissimilarité sont équivalents, respectivement, à ressemblance et dissempblance

### **2.4.2 Classification non-supervisée**

Pour laquelle le classifieur doit se débrouiller seul pour classer les données sans aide extérieure. Cette classification regroupent des éléments ayant les même propriétés statistique, géométrique...,etc. Elles utilisent un critère de regroupement qui peut être basé sur des distances entre objets ou sur des appartenance floues. Dans ce type de classification le nombre de classes, inconnu à priori, est déduite directement des données [10].

## **2.4.3 Classification semi-supervisées**

La semi-supervision intervient lorsque l'on dispose à la fois d'un ensemble de données étiquetées et non étiquetées. Généralement, les données non-supervisées sont disponibles en grand nombre car peu coûteuses à produire. Au contraire, les données supervisées qui nécessitent l'expertise humaine sont plus rares mais également plus riches en informations.

## **2.5 Méthodes de classification**

Nous distingue classiquement deux grandes familles de méthodes en classification : les méthodes hiérarchique et les méthodes Méthode non hiérarchique (par partition).

### **2.5.1 Classification hiérarchique**

Le fondement de la classification hiérarchique est de créer une hiérarchie de classes. À la racine de l'arbre est associé une unique classe contenant l'ensemble des objets de la base, puis plus on descend dans l'arbre, plus les classes sont spécifique à un certain groupe d'objets considéré comme similaires [12].

Afin de former une telle hiérarchie de classe, il existe deux méthodes principales :

- 1. **Méthode ascendante :** démarrant avec autant de classes que d'objets initiaux dans la base, puis fusionnant successivement les classes considérés comme les plus similaires jusqu'à ce que tous les objets soient réunis dans une unique classe stocké à la racine de la hiérarchie formée.
- 2. **Méthode descendante :** démarrant avec une unique classe contenant l'ensemble des objets de la base, puis divisant successivement les classes de manière a ce que les classes résultantes soient les plus différentes possible, et ce jusqu'à obtenir aux feuilles de la hiérarchie autant de classes que d'objets dans la base.

La figure de l'exemple ci-dessous montre de telles hiérarchies :

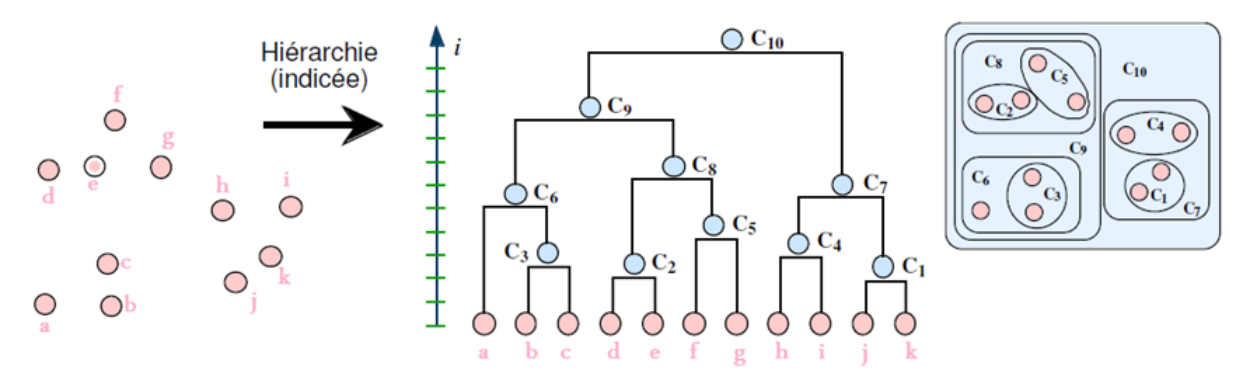

Figure 2.2 – Exemple de hiérarchie.

#### **2.5.2 Classification non hiérarchique (partitionnelle)**

Dans la plupart de ces méthodes le choix a priori du nombre de classes est nécessaire. Les points d'initialisation peuvent être des points du nuage pris au hasard ou les centroïdes d'une partition préalable. Les classes obtenues n'ont pas plus d'importance les unes que les autres [13]. Nous distinguons deux types de classification partitionnelle :

— classification dure

— classification floue

Dans la suite de ce paragraphe, nous présentons la segmentation dure par les k-Means (k moyennes), nous passons ensuite, à la segmentation basée sur la théorie des sous ensembles flous (FCM, PCM, FPCM).

## **2.6 La classification dure**

Le principe de la classification dure est d'affecter un élément à classer à une classe, parmi les méthodes les plus connu la méthode k-moyenne.

#### **2.6.1 La méthode des k-means**

L'algorithme des K-Means est un algorithme général de regroupement qui tend à rassembler *N* points ou primitives dans *C* groupes dont le nombre est prédéterminé. Étant donné un ensemble de points  $X = \{x_1, x_2, ..., x_N\}$ . Chaque point  $x_i$ est caractérisé par *n* variables et donc représenté dans un espace à *n* dimension  $x_j \in R^n$ .

Dans le cadre de la classification non supervisée, nous cherchons généralement à partitionner l'espace en classe concentré et isolées les unes des autres. Dans cette optique, l'algorithme des K-Means vise à minimiser la variance intra-classe, qui se traduit par la minimisation de la fonction objective (Energie) suivante :

$$
J(X, V) = \sum_{j=1}^{N} \sum_{i=1}^{C} d(x_j, v_i)^2
$$
\n(2.8)

où :

− *v<sup>i</sup>* et le centre du cluster (classe i).

− k*.*k reprénte la norme, ici Euclidienne qui mesure la dissimilarité entre un point et un centre [10].

L'algorithme se résume en les étapes suivantes.

#### **Algorithm 1** Algorithme des K-Means

Étape 1 : Choisir aléatoirement les *C* centre initiaux  $v_1, v_2, ..., v_c$  à partir des points  $\{x_1, x_2, ..., x_n\}$ . Répéter Étape 2 : assigner  $x_j$  ,  $j = 1, 2, ..., N$  au cluster  $Z_i$ ,  $i = 1, 2, ..., C$ si  $||x_i - v_i|| \le ||x_i - v_n||, p = 1, 2, ..., C$  avec  $i \neq p$ 

choix aléatoire si conflit

Étape 3 : Calculer les nouveaux centres :  $v_i^* = \frac{1}{n}$  $\frac{1}{n_i}$   $\sum_{c}$  $\sum_{x_j \in z_j} x_j$ , *i* = 1, 2, ..., *C*, *n*<sub>*i*</sub> est le nombre d'éléments dans le cluster *Z<sup>i</sup>* Jusqu'à ce que  $v_i^* = v_i, \forall i = 1, 2, ..., C$ .

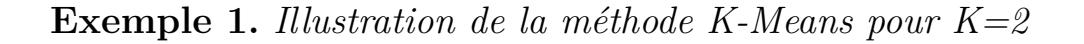

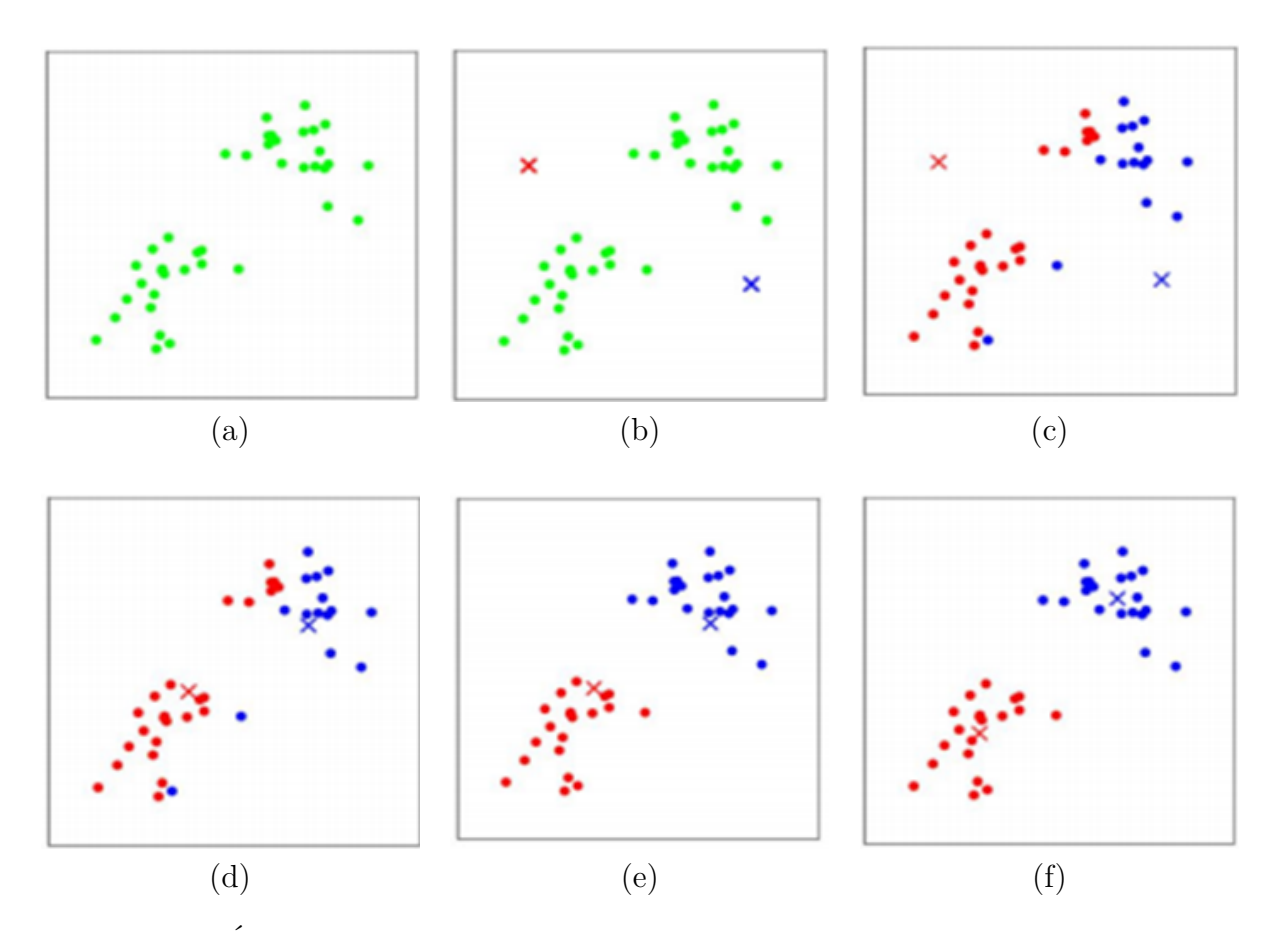

Figure 2.3 – Étapes de la méthode k-means. De haut en bas et de gauche à droite, les figures représentent respectivement :(a) l'ensemble des objets à classifier,(b) choix aléatoire de K objets centres initiaux,(c) calcul des clusters, (d) mise à jour des centres des clusters, (e) mise à jour des clusters, (f) arrêt lorsque les clusters sont stables (critère stable).

#### **2.6.1.1 Choix du paramètre k et initialisation des centres des classes**

Dans ce qui suit, nous effectuons une segmentation sur une image synthétique avec la méthode décrite précédemment (K-Means).

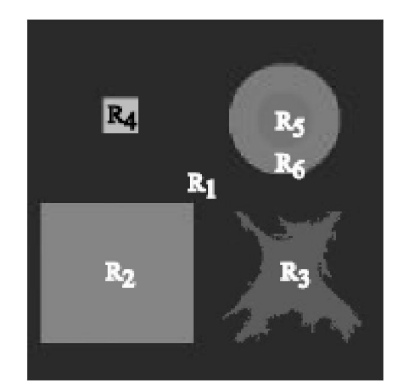

Figure 2.4 – Image synthétique.

Cette image synthétique est formé de six régions diverses bien distinctes à savoir : (rectangle, carrée, disque, anneau, et une forme irrégulière) .

#### **2.6.1.1.1 Initialisation des centres des classes**

Afin d'illustrer l'influence de l'initialisation des centres des classes, nous appliquons l'algorithme K-Means à l'image décrite précédemment.

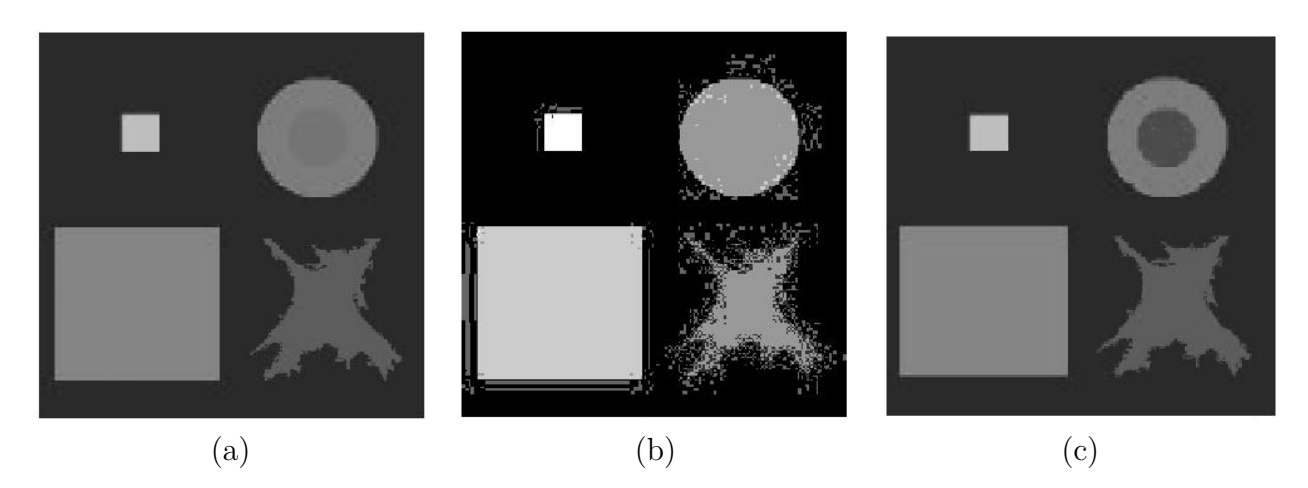

Figure 2.5 – Influence de l'initialisation des centres des classes. De gauche à droite les figures représentent respectivement : (a) l'image originale, (b) image segmenté par les K-Means avec initialisation aléatoire des centres de gravité de chaque classe, (c) image segmenté par les K-Means avec initialisation interactive des centres de gravité de chaque classe.

#### **2.6.1.1.2 Choix du nombre K de classes**

Les images suivantes représente une segmentation pour la même image (image originale) avec différents choix su nombre de classes K.

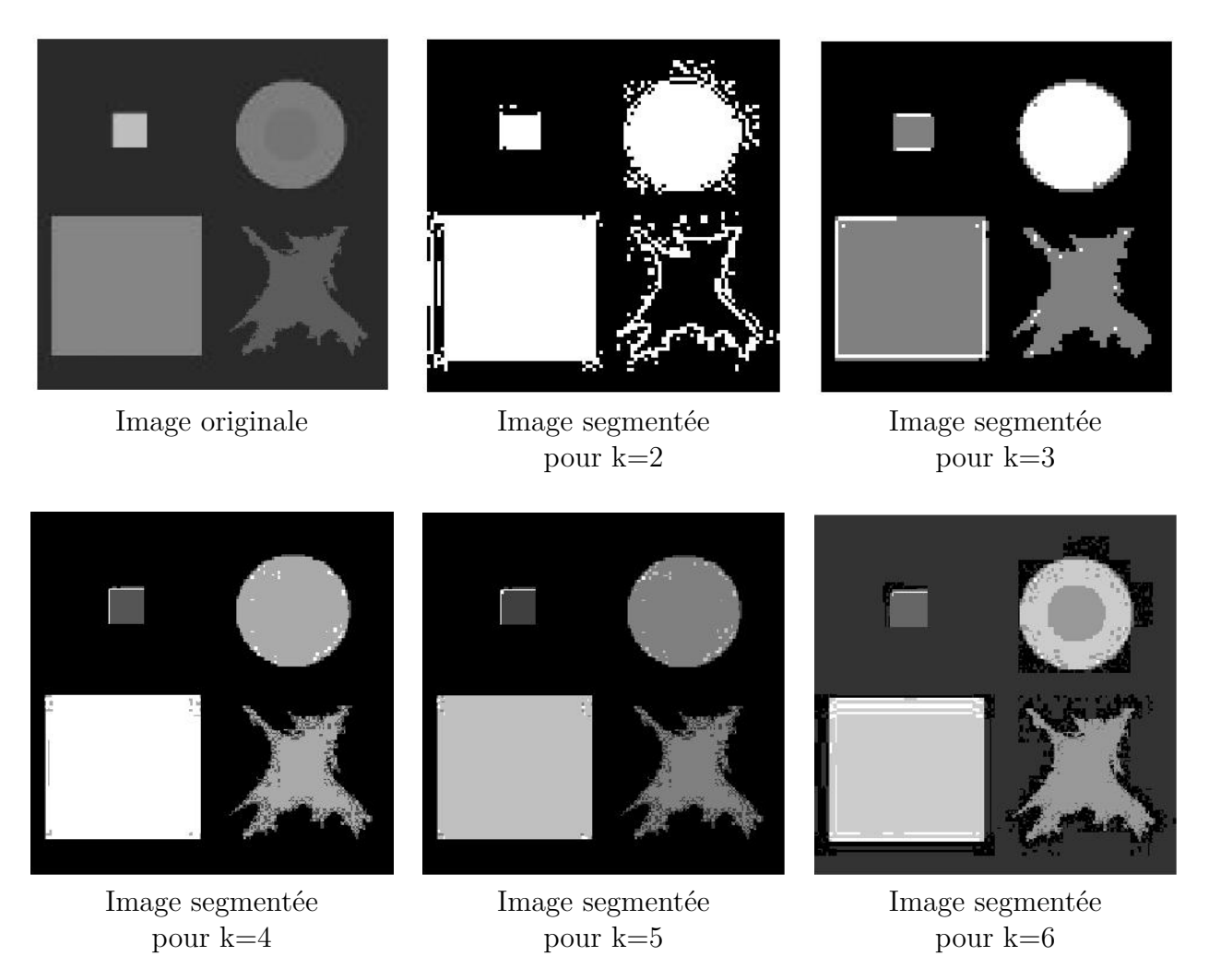

FIGURE 2.6 – Résultats de la classification pour  $k = 2,...,6$ .

Nous remarquons par exemple que pour  $k=(2 \text{ et } 3)$  le nombre de classes est respectivement de 2 et 3 et plus ce nombre est élevé plus nous nous rapprochons de l'image originale. Nous en concluons donc que les résultats de la segmentation dépendent fortement du choix du nombre de classe K.
#### **2.6.1.2 Les avantages et les inconvénients du k-Means**

Nous citons ci-dessous quelques avantages et inconvénients de la méthode de k-Means :

#### **2.6.1.2.1 Avantages**

- L'avantage de ces algorithmes est avant tout leur grande simplicité.
- Tend à réduire l'erreur quadratique.
- Applicable à des données de grandes tailles

#### **2.6.1.2.2 Inconvénients**

- Le nombre de classe doit être fixé au départ.
- Le résultat dépend de tirage initial des centres des classes.
- Les clusters sont construits par rapports à des objets inexistants (les milieux)

La méthode des k-moyennes est très attrayante pour obtenir rapidement une première classification. De plus, c'est une méthode simple et rapide. Cependant, pour le cas particulier des images médicales, la supposition à priori par ces méthodes que les limites entre les classes sont très bien définies peut poser problème. Pour pallier ces limites, une méthode reposant sur les sous-ensembles flous est née.

### **2.7 La classification floue**

Le principe de la classification floue est d'affecter un élément à classer non pas à une classe comme dans les approches classiques (dont fait partie la méthode des k-Means), mais à toutes les classes avec un certain degré. Ce principe découle de ce qu'on appelle la logique floue, qui est venue compléter la logique classique.

#### **2.7.1 C-Means**

Soit  $E = \{x_1, x_2, ..., x_k\}$  l'ensemble des échantillons de la base d'apprentissage. *x<sup>k</sup>* est le K-ième vecteur d'attribut *x*. les prototypes ou ensemble des centres de classes sont  $\{v_1, v_2, ..., v_c\}$  où *C* dénote le nombre de classe.

Les algorithmes de type C-Means minimisent tous en fonction objective *J* (ou somme des distances intra-classes). Cette distance Euclidienne *d* est calculé entre le vecteur attribut des données et les prototypes de groupes. La fonction objective *J* est de la forme :

$$
J_m(U, V) = \sum_{i=1}^n \sum_{k=1}^c \mu_{ik} d^2(x_k, v_i).
$$
 (2.9)

où :

— *v<sup>i</sup>* : représente le centre de la classe i.

—  $\mu_{j,k} = P(c_j/x_k)$ : en général une probabilité d'appartenance de  $x_k$  à la classe *cj* .

### **2.7.2 FUZZY C-Means(FCM)**

Fuzzy C-means (FCM) est une méthode de classification qui permet à un objet de données d'appartenir à deux ou plusieurs classes. Cette méthode dérivée de l'algorithme c-means Ball et Hall,1967, identique à l'algorithme k-means décrit précédemment , elle a été développée par Dunn, 1973 en 1973 et améliorée par Bezdek, 1981 en 1981, est fréquemment utilisée dans la reconnaissance des formes. Il est basé sur la minimisation de la fonction objective suivante :

$$
J_m(U, V) = \sum_{i=1}^n \sum_{k=1}^c \mu_{ik}^m d^2(x_k, V_i).
$$
 (2.10)

où  $d = ||x_k - V_i||$  est la norme Euclidienne, et  $V_i$  représente le centre de la classe i.

Le paramètre (*m >* 1), contrôle le degré de flou. Plus m est grand, plus la partition est floue.

 $∀i, j, \mu(x_k) \in \{0, 1\}$   $U = [\mu_{ik}(x_k)]$  c'est-à-dire :

$$
\begin{pmatrix} \mu_{11} & \mu_{12} & . & . & \mu_{1n} \\ \mu_{21} & . & . & . & \mu_{2n} \\ . & . & . & . & . \\ . & . & . & . & . \\ \mu_{c1} & . & . & . & \mu_{cn} \end{pmatrix}
$$

Trois contraintes sont définies pour la matrice des degrés d'appartenance *U*. La première impose que les valeurs des *µik* soient comprises entre 0 et 1 ce qui signifie que tout pixel appartient à la réunion des classes, la deuxième impose que l'appartenance d'un pixel soit répartie sur l'ensemble des classes, sans exclure l'existence de degrés d'appartenance nuls. Enfin, la troisième exprime que la classification ne produit pas de classe vide afin que tous les pixels soient caractérisés. Formellement, ces contraintes s'écrivent comme suit :

$$
0 \le \mu_{ik} \le 1 \quad 1 \le i \le c, 1 \le k \le n \tag{2.11}
$$

$$
\sum_{i=1}^{c} \mu_{ik} = 1 \quad , \forall k \in [1, n] \tag{2.12}
$$

$$
0 \le \sum_{i=1}^{c} \mu_{ik} \le 1 \quad , \forall i \in [1, c]
$$
 (2.13)

Ce Partitionnement logique flou (fuzzy) est réalisé grâce à une optimisation itérative de la fonction objectif indiqué par l'équation(2.3), avec la mise à jour de l'appartenance  $u_{ij}$  et les centres des clusters  $V_k$ .

$$
\mu_{ik} = \frac{1}{\sum_{j=1}^{c} \left(\frac{d_{ik}}{d_{jk}}\right)^{\frac{2}{m-1}}} \tag{2.14}
$$

Où  $\mu_{ik}$  est la fonction de mise à jour des degrés d'appartenance (avec  $d_{ik} = ||x_i$  $c_k$ .

La fonction de mise à jour des centres est :

$$
V_i = \frac{\sum_{i=1}^{n} \mu_{ik}^m x_k}{\sum_{k=1}^{n} \mu_{ik}^m}
$$
\n(2.15)

Le test d'arrêt au temps  $t + 1$  et donné par le différence  $|J_m^{t+1} - J_m^t| < \text{seuil}$  [5].

#### **Algorithm 2** Algorithme général d'exécution du FCM

Étape 1 :

- Choisir le nombre de classes : c

- Fixer m, $1 < m < \infty$
- Choisir  $\epsilon$  pour le test d'arrêt.

 $I$ - Initialiser $(t = 0)$  la matrice de partition  $U^{t=0}$  des fonctions d'appartenance à des valeurs aléatoires ou bien en leur affectant valeur  $\frac{1}{c}$ .

- Choisir la mesure  $d_{ik}$  on prend par exemple  $d_{ik} = ||x_i - c_k||$ .

Étape 2 : Calculer le vecteur  $V_i$  des centres en utilisant l'équation  $(2.14)$ 

Étape 3 : Mettre à jour  $U^t$  en utilisant :

$$
\mu_{ik}^{t+1} = \frac{1}{\sum_{j=1}^{c} \left(\frac{d_{ik}}{d_{jk}}\right)^{\frac{2}{m-1}}}
$$
\n(2.16)

Étape 4 : Comparer  $J^{t+1}$  à  $J^t$  si  $|j_m^{t+1} - J_m t| < \epsilon$  alors arrêt sinon  $t = t + 1$  et retourner à l'étape 2.

### **2.7.2.1 Avantages et Inconvénients du (FCM)**

Nous citons ci-dessous quelques avantages et inconvénients de la méthode FCM :

### **2.7.2.1.1 Les avantages :**

- l'algorithme provient de l'introduction des degrés d'appartenance *µik*. Grâce à eux le processus d'optimisation itératif est rendu beaucoup plus robuste notamment en permettant de prendre en compte les recouvrements entre les classes. il permet ainsi d'obtenir des partitions plus pertinentes et plus proche de la réalité. En outre ces degrés permettent de prendre des décisions nuancées pour l'assignation d'une forme à une classe ce qui s'avère très intéressant pour toute forme de classification.
- parmi les autres avantages de l'algorithme, sa complexité algorithmique est relativement réduite par rapport a d'autres algorithmes de classification non supervisé, cela le rend plus facilement exploitable pour traiter des problèmes de taille importante (avec beaucoup de donnée).

### **2.7.2.1.2 Les inconvénients :**

- Le problème de la sensibilité à l'initialisation (différents initialisation peuvent aboutir à différentes partitions).
- Le manque de flexibilité sur la forme des classes qu'ils peut détecter.
- Dans les FCM la contrainte imposée aux degrés d'appartenance des individus fait que les classes sont établies les une par rapport aux autres.
- La conséquence directe est la forme particulière des fonctions d'appartenance, elle sont définies les unes par rapport aux autres et traduisent la notion de "partage" des individus entre les classes.
- Une autre conséquence de cette notion de partage et que l'algorithme reste assez sensible au bruit.

Afin de remédier à ces différents problèmes, il faut modifier le mode de fonctionnement de l'algorithme des C moyennes possibilistes correspond à une telle évolution.

### **2.7.3 C-Moyennes Possibilistes (Possibilistic C-Means)**

La classification possibiliste, a été récemment proposé par Krish-napuram et keller, elle appartient à la famille des classifications non supervisées. Elle se différent de l'approche des C-Moyennes floues, introduite précédemment, par une définition plus souple du concept de partition floue ainsi que en caractérisant les classes, non plus de manière relative les unes par rapport aux autres, mais au contraire de façon absolue [14].

La définition d'une partition floue, donnée en équation(2.12),impose que la somme des degrés d'appartenance d'un élément à l'ensemble de classe soit égale à 1, cette contrainte forte engendre un certain nombre de problème si nous voulons extraire les propriétés intrinsèques de chaque classe. Pour remédier à ces problèmes, krishnapuram et Keller ont proposé de relâcher cette contrainte forte qui est à l'origin de ces comportements indésirables.

La partition floue utilisée dans le cadre de la classification possibiliste est alors définie de la manière suivante :

$$
\forall i, k, \quad \mu_{ik} \in [0, 1] \tag{2.17}
$$

$$
\sum_{i=1}^{c} \mu_{ik} \le 1 \quad , \forall k \in [1, n] \tag{2.18}
$$

$$
0 \le \sum_{i=1}^{c} \mu_{ik} \le 1 \quad , \forall i \in [1, c]
$$
 (2.19)

la fonction objective à minimiser est redéfinie comme :

$$
J_m(U, V) = \sum_{i=1}^n \sum_{k=1}^c \mu_{ik}^m d^2(x_k, V_i) + \sum_{i=1}^c \eta_i \sum_{k=1}^n (1 - \mu_{ik})^m.
$$
 (2.20)

Où *η<sup>i</sup>* est un paramètre positif qui sera explicité par la suite.

Cette nouvelle fonction objective correspond à celle définie en(2.9) pour l'algorithme des FCM, à laquelle a été ajoutée un second terme contraignant les degrés d'appartenance à être les plus grands possibles. L'ajoute de cette contrainte compense la définition plus souple de la partition floue et évite ainsi les solutions triviales où tous les degrés d'appartenance sont égaux à 0. La minimisation de la fonction objective engendre alors une modification de la condition nécessaire utilisée pour la mise à jour des degrés d'appartenance qui sont maintenant calculés de la manière suivante [15] :

$$
\mu_{ik} = \frac{1}{1 + \left(\frac{d_{ik}^2}{\eta_i}\right)^{\frac{1}{m-1}}} \tag{2.21}
$$

**Paramètre** *η<sup>i</sup>* : Le paramètre positif *η<sup>i</sup>* définit l'importance du second terme ajouté à la fonction objective(.) pour le processus itératif de minimisation. Il caractériser en fait la distance à laquelle le degré d'appartenance d'un élément à une classe est égale à 0.5. Ce paramètre peut être défini de plusieurs manières dans la mise en ouvre de l'algorithme itératif de minimisation. Il est souvent estimé à l'initialisation de l'algorithme et éventuellement ré-estimé lors d'une seconde passe. Par exemple, il peut être choisi comme étant proportionnel à la distance moyenne intra calasse [4] :

$$
\eta_i = K \frac{\sum_{k=1}^{n} \mu_{ik}^m d^2(x_k, V_i)}{\sum_{k=1}^{n} \mu_{ik}^m}
$$
\n(2.22)

Où K est le plus souvent pris égal à 1. L'algorithme des PCM :

**Algorithm 3** Algorithme générale d'exécution du PCM

Étape 1 : - Choisir le nombre de classe c

- Fixer  $m, 1 < m < \infty$ 

- choisir  $\epsilon$  pour le teste d'arrêt.

- Initialiser (t=0) la matrice de partition  $\mu_{ik}^{t=0}$  des fonction d'appartenance avec l'algorithme FCM - Évaluer le paramètre  $\eta_i$  à partir de l'équation (2.22)

Étape 2 : mise à jour du vecteur C-Means *v<sup>i</sup>* des centres en utilisant l'équation (2.15).

Étape 3 : Mettre à jour  $\mu_{ik}^t$  en utilisant l'équation (2.21).

Étape 4 : Calculer  $E^t = \max_{ik} |\mu_{ik}^t - \mu_{ik}^{t-1}|$  *si*  $E^t \leq \epsilon$  alors arrêt sinon  $t = t+1$  et retourner à l'étape 2.

#### **2.7.4 C-Moyennes Possibilistes Flous(Fuzzy Possibilistic C-Means(FPCM))**

Pour remédier aux problèmes rencontrés par les FCM et les PCM, un nouveau Fuzzy Possibilistic C-means (FPCM) algorithme a été proposé dans [17], en combinant ces deux algorithmes. la valeur de la fonction d'appartenance de la partition floue est importante afin de pouvoir attribuer une étiquette pour le vecteur d'entrée à classer. Mais en même temps, il est très utile d'utiliser la typicité (possibilité) pour déplacer les centres autour des vecteurs d'entrée, en évitant les effets indésirables dus à la présence de valeurs aberrantes.

La fonction objectif qui devrait être minimisée est :

$$
J_m(U, V, T) = \sum_{k=1}^{n} \sum_{i=1}^{c} (\mu_{ik}^m + t_{ik}^\lambda) d^2(x_k, V_i).
$$
 (2.23)

sous les contraintes :

$$
\forall i, k \quad , \forall \mu_{ik} \in [0, 1] \tag{2.24}
$$

$$
\sum_{i=1}^{c} \mu_{ik} = 1 \quad , \forall k \in [1, c] \tag{2.25}
$$

$$
\sum_{k=1}^{n} t_{ik} = 1 \quad , \forall i \in [1, n] \tag{2.26}
$$

avec  $t_{ik}$ : typicité et nous définissons  $T = [t_{ik}]$  la matrice de typicité. La minimisation de la nouvelle fonction objectif engendre alors :

$$
\mu_{ik} = \frac{1}{\sum_{j=1}^{c} \left(\frac{d_{ik}}{d_{jk}}\right)^{\frac{2}{m-1}}}
$$
\n(2.27)

et pour la typicité :

$$
t_{ik} = \frac{1}{\sum_{j=1}^{c} \left(\frac{d_{ik}}{d_{jk}}\right)^{\frac{2}{\lambda - 1}}}
$$
(2.28)

avec  $\lambda \in [3, 5]$ 

LA fonction de mise à jour des centres est :

$$
V_i = \frac{\sum_{i=1}^{n} (\mu_{ik}^m + t_{ik}^{\lambda}) x_k}{\sum_{k=1}^{n} \mu_{ik}^m + t_{ik}^{\lambda}}
$$
(2.29)

L'algorithme des FPCM est :

#### **Algorithm 4** Algorithme général d'exécution du FPCM

Étape 1 :

- Choisir le nombre de classe :c
- $-$  Fixer  $m, 1 < m < \infty$ .
- $\text{-}$  Fixer  $\lambda, \lambda \in [3, 5]$
- $\sim$  Choisire pour le test d'arrêt.

- Initialiser(t=0) la matrice de partition  $\mu_{ik}^{t=0}$  des fonction d'appartenance avec l'algorithme des FCM.

Étape 2 : Mise à jour du vecteur C-Means *v<sup>i</sup>* des centre en utilisant l'équation (2.29).

Étape 3 : Mettre à jour  $\mu_{ik}$  et $t_{ik}$  en utilisant respectivement l'équation (2.28 et 2.29).

Étape 4 : Calculer  $E^t = \max_{ik} |\mu_{ik}^t - \mu_{ik}^{t-1}|$  *si*  $E^t \leq \epsilon$  alors arrêt sinon  $t = t+1$  et retourner à l'étape 2.

## **2.8 Comparaison entre K-Means et fuzzy C-Mean**

On peut résumer la différence entre fuzzy C-means et k-means dans la fonction d'appartenance d'un nuage de points dans deux clusters dans l'exemple suivant :

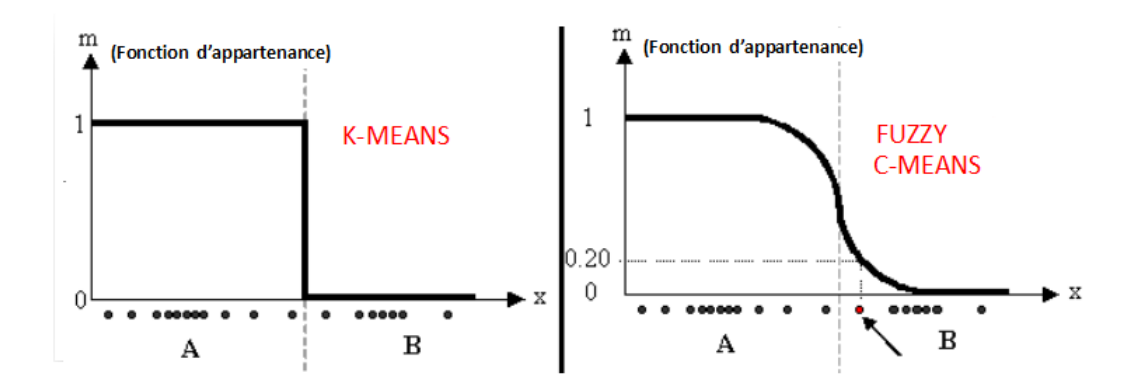

Figure 2.7 – Fonction d'appartenance dans k-means/Fuzzy C-means

Dans le cas de k-means un objet ne peut pas appartenir dans deux clusters Simultanément, ce qui explique la Discrimination binaire entre les clusters mais en FCM il est possible qu'un objet appartient à deux ou plusieurs clusters selon différents pourcentages c-à-d que les données sont liés à chaque groupe par le biais d'une fonction d'appartenance, ce qui représente le comportement floue de cet algorithme. Pour le faire, nous devons simplement construire une matrice appropriée nommée *U* dont les facteurs sont des nombres entre 0 et 1, et représentent les degrés d'appartenance des objets aux clusters, comme le montre l'exemple de la matrice suivante où les lignes représentent les objets et les colonnes représentent les clusters.

$$
U = \begin{bmatrix} 0.8 & 0.2 \\ 0.3 & 0.7 \\ 0.6 & 0.4 \\ . & . \\ 0.9 & 0.1 \end{bmatrix}
$$

Il est également important de noter que les initialisations différentes causent différentes évolutions de l'algorithme. En fait, il pourrait converger vers le même résultat, mais probablement avec un nombre différent d'itérations.

## **2.9 Conclusion**

Il existe plusieurs algorithmes dédiée à la classification mais ces dernières année l'accent a été mis sur le développement du type non supervisée car ces derniers ce

sont révéler plus simple et plus usuelle, cependant les algorithmes non supervisés les plus répandus tendent à minimiser une fonction coût, dépendant de la distance de chaque pixel aux prototypes (ou noyaux) des classes. Le prototype d'une classe étant un point connu dont l'appartenance à la classe est garantie et où chaque pixel est assigné à la classe qui lui est la plus proche.

# CHAPITRE 3

# MÉTHODES POUR LE TRAITEMENT D'IMAGES

## **3.1 Introduction**

Le filtrage est l'un des sujets les plus délicats du traitement des images. Il a vu couler beaucoup d'encre et de nombreuses méthodes lui ont été consacrées, tout d'abord très intuitives, mais progressivement de plus en plus complexes. Dans ce chapitre nous verrons tout d'abord les approches linéaires telle que le filtrage Gaussien, puis les méthodes non-linéaires telle que les opérateurs de la morphologie mathématique. Nous aborderons également la notion de connexité qui s'avère primordiale pour la construction des régions qui regroupent les éléments d'une même classe.

### **3.2 Le filtrage**

Le filtrage d'une image consiste à réduire le bruit pour faciliter le traitement et l'interprétation de cette image. Le bruit se produit généralement lors de la phase d'acquisition et de numérisation de l'image. Le filtrage d'une image correspond à la convolution de la fonction image,  $I(x, y)$ , avec une fonction,  $f(x, y)$ , qui s'appelle réponse impulsionnelle du filtre. Il consiste simplement à remplacer chaque niveau de gris par une combinaison Linéaire des niveaux de gris des points voisins. Les coefficients de cette combinaison sont donnés par la fonction réponse impulsionnelle.

$$
I_f(x, y) = (f * I)(x, y)
$$
\n(3.1)

Où (∗) représente le produit de convolution.

Dans le cas continu, l'image filtrée est donnée par :

$$
I_f(x,y) = \int_{-\infty}^{+\infty} \int_{-\infty}^{+\infty} f(x',y')I(x-x',y-y')dx'dy'
$$
 (3.2)

Dans le cas discret, les domaines de *I* et *f* sont bornés. Si le domaine de *I* est [−*N/*2*,* +*N/*2] et le domaine de *f* est [−*k/*2*,* +*k/*2], on a nécessairement *k* ≤ *N*. La convolution s'écrit donc :

$$
I_f(x,y) = \sum_{i=-k/2}^{i=+k/2} \sum_{j=-k/2}^{j=+k/2} f(i,j)I(x-i,y-j)
$$
 (3.3)

L'équation (3*.*3) se traduit par le calcul du produit scalaire matriciel entre une fenêtre de *k*×*k* autour du pixel et une matrice de *k*×*k* qui contient les coefficients donnés

par la fonction réponse impulsionnelle. Cette dernière matrice est appelée masque, et l'opération de filtrage est appelée masquage. Le paramètre *k* est appelé paramètre du filtre. La Figure 3.1 présente le processus de filtrage [18].

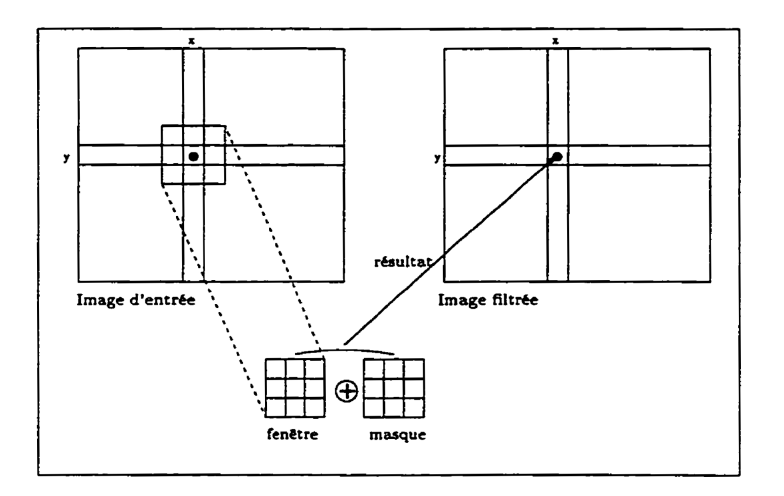

FIGURE  $3.1$  – Le processus de filtrage

#### **3.2.1 Le filtre Gaussien**

#### **3.2.1.1 Courbe de Gauss**

La fonction Gaussienne est très commune dans la nature. Elle est aussi souvent utilisée dans les distributions statistiques, elle est définie par la fonction *G*(*x*) de moyenne  $\mu = 0$  et d'écart-type  $\sigma$ :

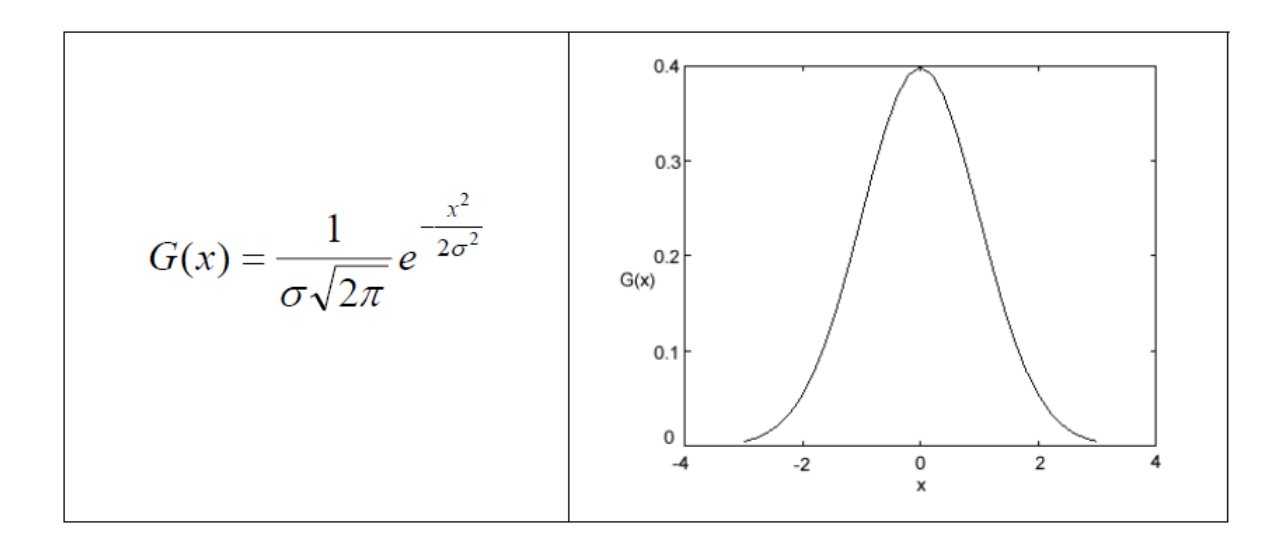

#### **3.2.1.2 Masque gaussien**

Dans le filtrage linéaire classique, on a pu remarquer que les éléments du masque sont des poids statistiques. On prendra ici comme poids statistique la valeur de la fonction de Gauss "bi-dimensionnelle" :

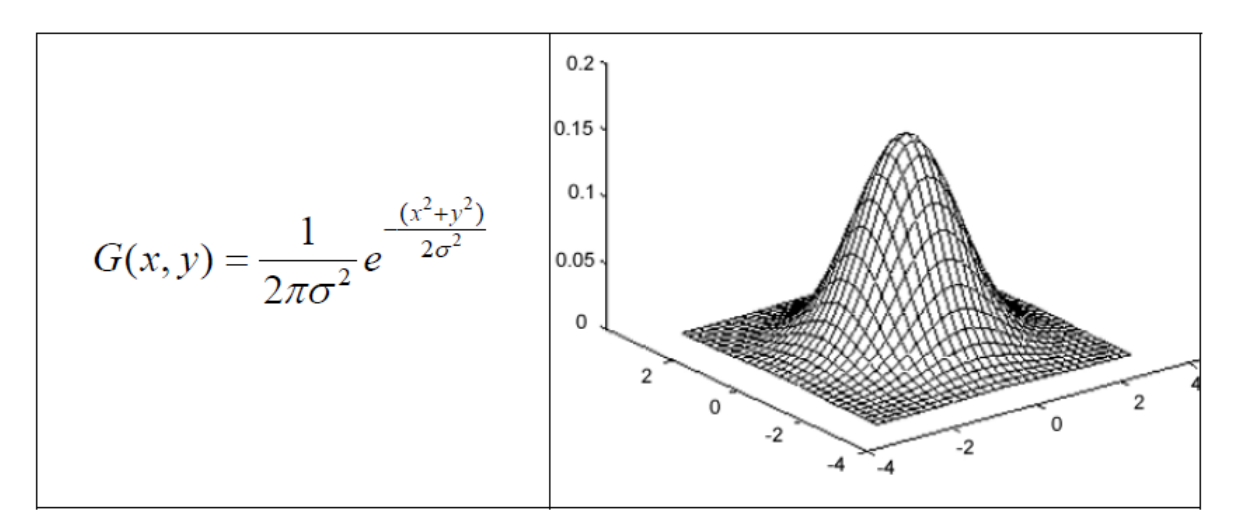

mais en limitant *x* et *y* à la plage  $[-3\sigma, +3\sigma]$  puisque, pratiquement, les valeurs significatives sont dans cette plage. Si on prend une taille  $2n+1 = 5$  avec  $\sigma = 5/6$ , le masque est donc :

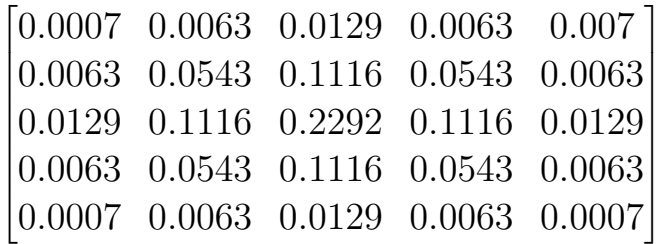

Le filtrage gaussien consistera donc en la convolution :

$$
f = G \otimes I
$$
  

$$
I_f(x, y) = \sum_{i=-2}^{i=-2} \sum_{j=-2}^{j=-2} \frac{1}{2\pi\sigma^2} \exp(\frac{i^2 + j^2}{2\sigma^2}) I(x - i, y - j)
$$

Le paramètre sigma s'appelle la déviation standard, et détermine la largeur de la cloche Gaussienne.

- Si  $\sigma$  est plus petit qu'un pixel le lissage n'a presque pas d'effet,
- Plus  $\sigma$  est grand, plus on réduit le bruit, mais plus l'image filtrée est floue,

 $\sim$  Si  $\sigma$  est choisi trop grand, tous les détails de l'image sont perdus.

### **3.3 Morphologie mathématique**

La morphologie mathématique est une théorie essentiellement non linéaire, utilisée en particulier en analyse d'images, dont le but est l'étude des objets en fonction de leur forme, de leur taille, des relations avec leur voisinage (en particulier topologiques), de leur texture, et de leurs niveaux de gris ou de leur couleur. Par les transformations qu'elle propose, elle se situe à différents niveaux du traitement d'images (filtrage, segmentation, mesures, analyse de texture) et fournit ainsi des outils pour la reconnaissance des formes.

Dans ce qui suit nous présenterons quelques opérations de base en morphologie mathématique ainsi que leurs principales propriétés.

### **3.3.1 Érosion**

#### **3.3.1.1 l'élément structurant**

l'idée de base de la morphologie mathématique : comparer l'ensemble à analyser avec un ensemble de géométrie connue appelé élément structurant.

Un élément structurant est un ensemble qui a les caractéristiques suivantes :

— Il possède une forme (géométrie connue),

- Cette forme a une taille,
- Cet élément est repéré par son origine appartenant généralement à l'élément structurant.

### **Exemple 2.**

*La figure suivant représente quelques exemples d'éléments structurants :*

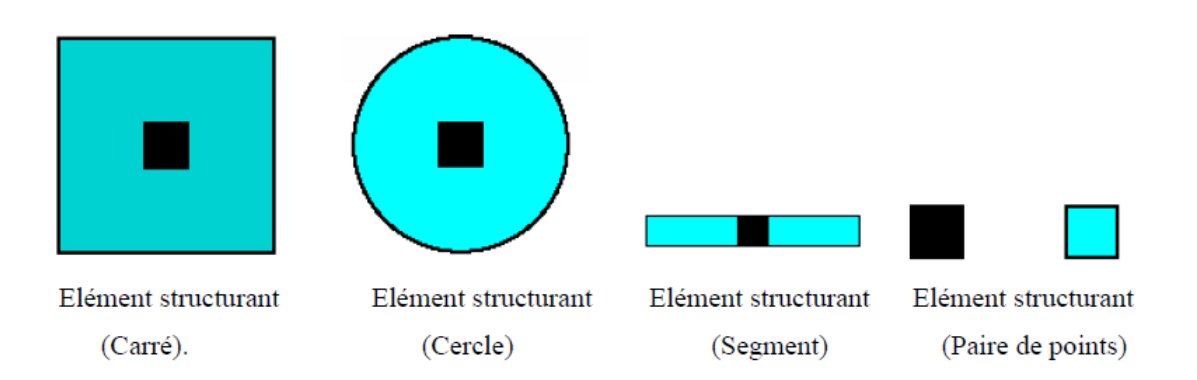

Figure 3.2 – Éléments structurants représentés en couleur bleu et leurs origines représentés en couleur noir.

### **3.3.1.2 Transformation par érosion**

Pour définir l'opération d'érosion, nous allons nous situer dans un espace *R*<sup>2</sup> partiellement occupé par un ensemble *X*. Prenons un élément structurant B représentant une figure géométrique simple, par exemple un cercle. Cet élément *B<sup>x</sup>* est repéré par son centre et placé en *x* dans l'espace *R*<sup>2</sup> (figure 3.2). Il est ensuite déplacé de telle sorte que son centre occupe successivement toutes les positions *x* de l'espace.

Pour chaque position, on se pose la question suivante : est-ce que  $B_x$  est complètement inclus dans *X* ?, c'est à dire en notation ensembliste :

$$
B_x \subset X?
$$

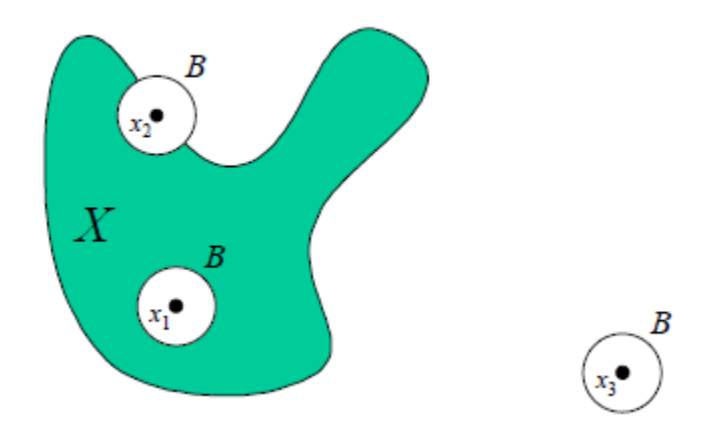

Figure 3.3 – Principe de l'érosion d'un ensemble *X* par un élément structurant *B* de forme circulaire :  $B_{x1}$  est inclus dans *X* alors que  $B_{x2}$  et  $B_{x3}$  ne le sont pas.

L'ensemble des positions *x* correspondant à une réponse positive forme un nouvel ensemble *Y* appelé érodé de *X* par *B*. Cet ensemble satisfait à l'équation :

$$
Y = \{x/B_x \subset X\}
$$

L'érosion *Y* d'un ensemble *X* par un élément structurant *B* est notée habituellement :  $Y = E<sup>B</sup>(X)$ 

La figure (3.4) présente une érosion de l'ensemble de la figure (3.3) par un élément structurant B de forme circulaire.

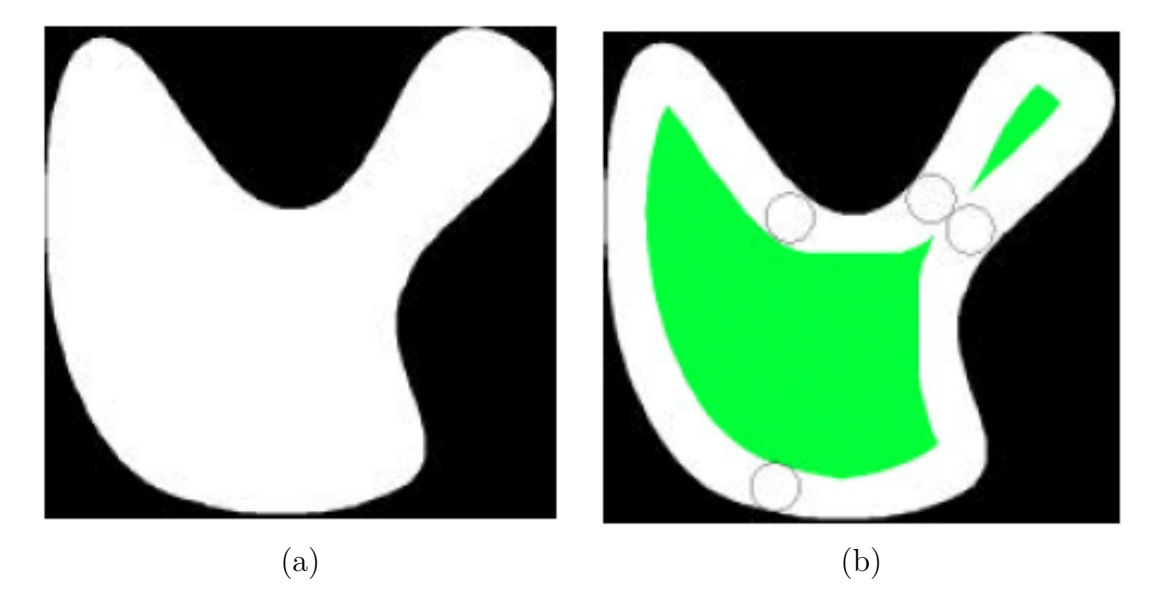

Figure 3.4 – Érosion de l'ensemble *X* de la figure (3.3) par un élément structurant circulaire. Le résultat *Y* est représenté en couleur vert dans la figure (b).

#### **3.3.1.3 Propriétés qualitative de l'érosion**

- La taille des objets décroît.
- Un objet avec des concavités ou des trous peut être divisés en plusieurs.
- Les petits objets et les détails disparaissent.

### **3.3.2 La connexité**

La connexité est une notion de topologie qui formalise le concept d'« objet d'un seul tenant ». Un objet est dit connexe s'il est fait d'un seul « morceau ». Dans le cas contraire, chacun des morceaux est une composante connexe de l'objet étudié.

Dans le cadre des images numériques une composante connexe représente :

- Ensemble de pixels connexes entre eux,
- Pour deux pixels appartenant à la même composante connexe, il est possible de définir un chemin à l'intérieur de la composante connexe.

### **3.3.2.1 Notion du voisinage**

Les opérations à base de voisinage sont d'une importance cruciale en traitement d'images. Il est donc essentiel de bien comprendre comment les images sont échantillonnées et l'impact que cette opération a sur les traitements ultérieurs.

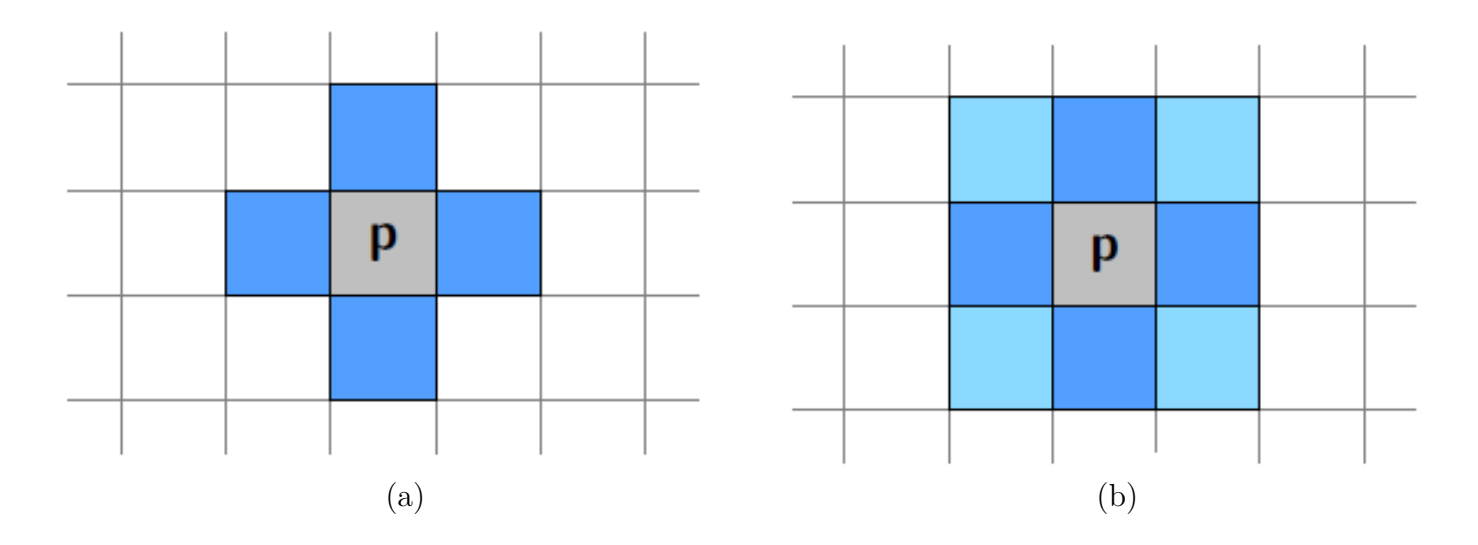

Figure 3.5 – Les différents k-voisinages d'un pixel dans une image 2D. De gauche à droite les figures représentent : (a) 4-voisinage d'un pixel P, (b) 8-voisinage d'un pixel P.

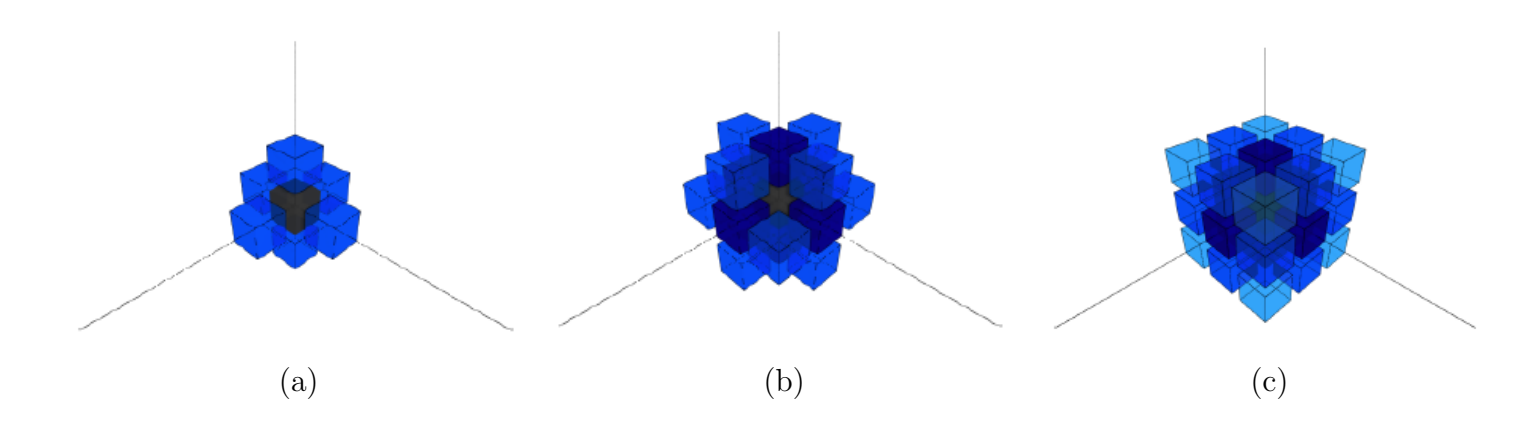

Figure 3.6 – Les différents k-voisinages d'un pixel dans une image 3D. De gauche à droite les figures représentent : (a) 6-voisinage d'un voxel, (b) 18-voisinage d'un voxel et (c) 26-voisinage d'un voxel.

## **3.4 Conclusion**

Actuellement nous disposons d'une panoplie de méthodes dédiés au traitement d'images, afin de mener à bien les différentes opérations effectuées sur ces dernières. Dans ce chapitre nous avons choisit de détailler les principales méthodes qui nous seront utile dans la suite de notre travail.

# CHAPITRE 4

# RÉSULTAT

## **4.1 Introduction**

L'identification du corps est la pierre angulaire de l'investigation médico-légale. Il peut être réalisé à l'aide de techniques radiographiques, si des images antemortem sont disponibles. Cette étude a été conçue pour évaluer la valeur de la comparaison visuelle des aspects anatomiques de la tomoden-sitométrie (CT) des sinus sphénoïdes, dans l'identification individuelle médico-légale, surtout si les antécédents dentaires, les empreintes digitales ou les échantillons d'ADN ne sont pas disponibles. De ce fait, afin d'effectuer ce travail nous appliquons les différentes techniques et méthodes décrites dans les chapitres précédents.

## **4.2 Sinus sphenoïdal**

Le sinus sphénoïdal est une cavité située dans le corps du sphénoïde, il est le sinus le plus profondément situé dans la face. Sa taille est extrêmement variable, et il s'étend parfois à l'intérieur de l'occipital.

Le sinus sphénoïdal est divisé en deux parties, droite et gauche (appelée chacune sinus sphénoïdal), par une cloison osseuse déviée généralement d'un coté.

Le sinus sphénoïdal est en rapport arrière avec le pont et l'artère basilaire en haut avec le chiasma optique (au dessus de la gouttière chiasmatique) et les nerfs optique, et avec l'hypophyse en avant avec la cavité nasale, en bas avec la cavité nasale et le nasopharynx, et en dehors avec le nerf optique, le sinus thalmique et maxillaire. Le sinus sphénoïdal est innervé principalement par des branches du nerf maxillaire.

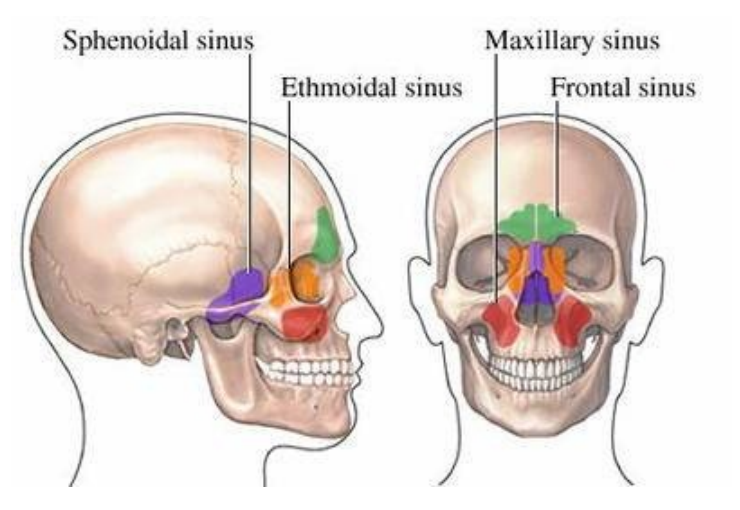

Figure 4.1 – Position des différents sinus.

## **4.2.1 Les différents types du sinus sphénoïdal**

Le système de classification anatomique des sinus sphénoïdes a été établie, basée sur divers aspects anatomiques et publications chirurgicales. Dans la tranche axiale immédiatement sous la sella, la position du septum a été déterminée, comme :

**Type 1 :** septum directement inséré sur le canal osseux de l'artère carotide droite.

**Type 2 :** septum inséré à droite de la ligne médiane mais pas directement sur le canal osseux de l'artère carotide.

**Type 3 :** septum inséré autour de la ligne médiane.

**Type 4 :** septum inséré sur le côté gauche de la ligne médiane, mais pas directement sur le canal osseux de l'artère carotide.

**Type 5 :** septum directement inséré sur le canal osseux de gauche artère carotide [19].

La figure suivante représente les différents types de sinus sphénoïdales :

| <b>TYPE 1</b> | TYPE <sub>2</sub> | TYPE 3 | TYPE 4 | TYPE <sub>5</sub> |
|---------------|-------------------|--------|--------|-------------------|

Figure 4.2 – Coupes axiales des différents types de sinus sphénoïdales.

## **4.3 Données et outils utilisés**

### **4.3.1 Les données**

Dans le cadre de ce travail nous avons utilisé des images médicales (de type Scanner) de quatre individus (patients) adulte de sexe masculin datant du 29 Novembre 2016 et provenant de l'hôpital universitaire de Brest (France). La partie du corps examiné est la tête.

### **4.3.2 Les outils**

Notre choix c'est porté sur l'emploi du langage du logiciel MATLAB 8*.*3*.*0*.*532 (*R*2014*a*) car il répond aux critéres suivants :

- La maniabilité du langage : constitué d'un ensemble de possibilités faisant en sorte que le programmeur travaille avec aisance, assuré d'une part par la syntaxe du langage et d'autre part par un aspect visuel clair représentatif à la fois du détail et du global.
- Le bagage du langage : il contient une interface graphique puissante ainsi qu'une grande variété de méthodes scientifiques implémentées (prédéfinies).

Notre propos concerne l'extraction de structures géométriques représentant les composantes d'une image tridimensionnelle (dans notre cas le sinus sphénoïdale). Le diagramme ci-dessous résume les différentes étapes suivies pour aboutir à ce résultat.

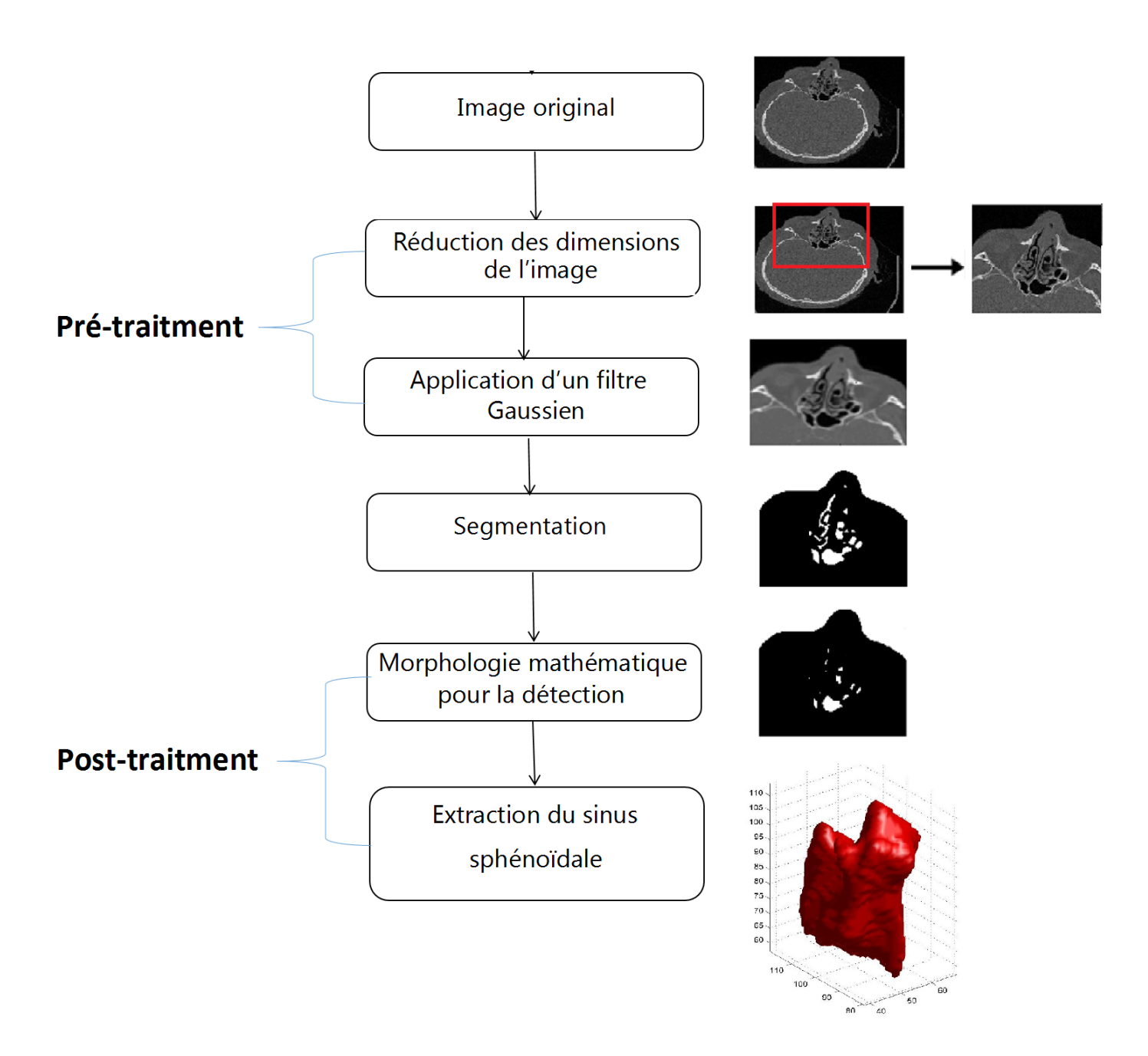

Figure 4.3 – Diagramme des étapes.

## **4.4 Les différentes étapes**

Dans ce qui suit nous détaillons chaque étape citée dans le diagramme ci-dessus :

### **4.4.1 Lecture DICOM**

L'un des enjeux de la visualisation des images radiologiques est de proposer des modes permettant de bien prendre en compte la nature tridimensionnelle des structures d'intérêt. Voici donc ci-dessous une représentation en 3D des images étudiées pour chacun des quatre patients :

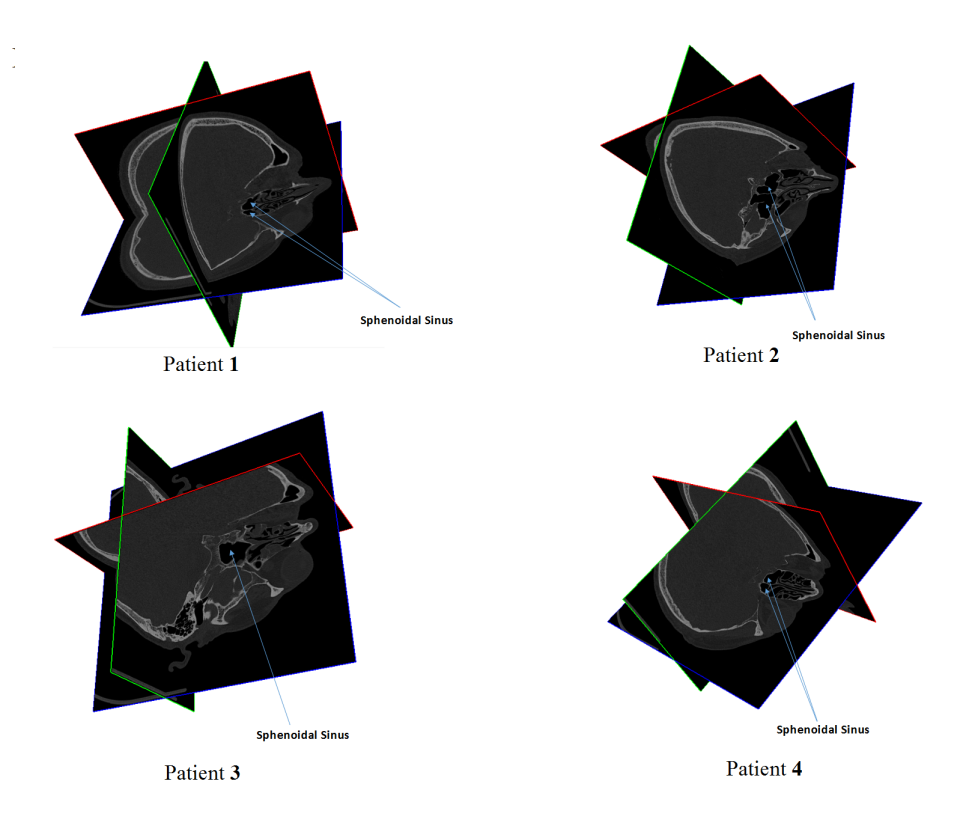

Figure 4.4 – Représentation en 3D des images scanner.

Les informations obtenues par le scanner lors de l'acquisition sont suffisamment détaillées pour que l'ordinateur puisse reconstruire des images dans les trois plans de l'espace, c'est-à-dire axial, coronal et sagittal.

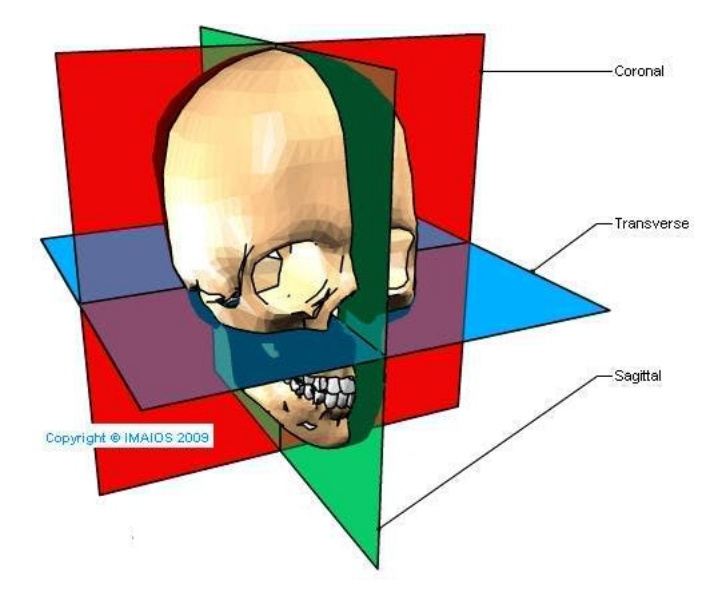

Figure 4.5 – Les plans de base en imagerie radiologique.

Nous présentons ci-dessous une image en 3D, suivie des coupes sur les trois plans respectivement axiale, sagittale et coronale.

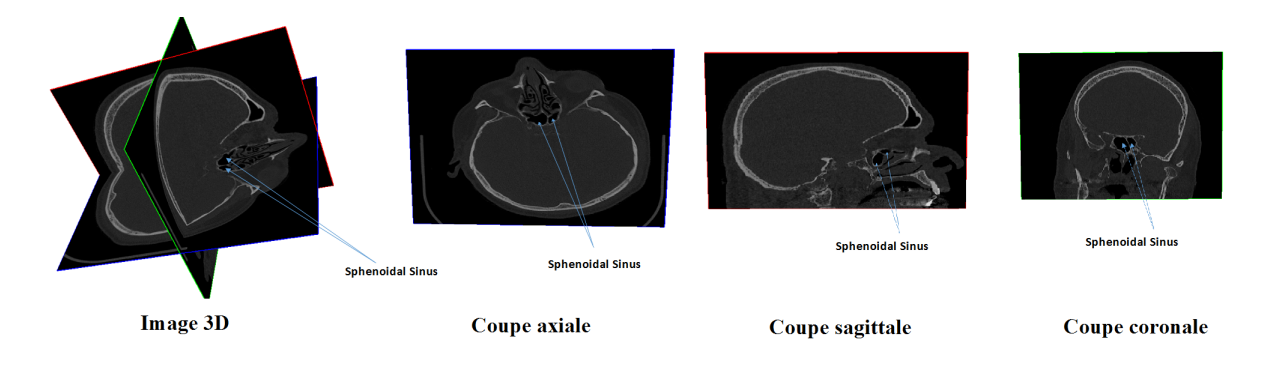

Figure 4.6 – Coupes de différents plans d'une image 3D.

Dans la suite de ce travail la représentation sera faite sur l'axe axiale.

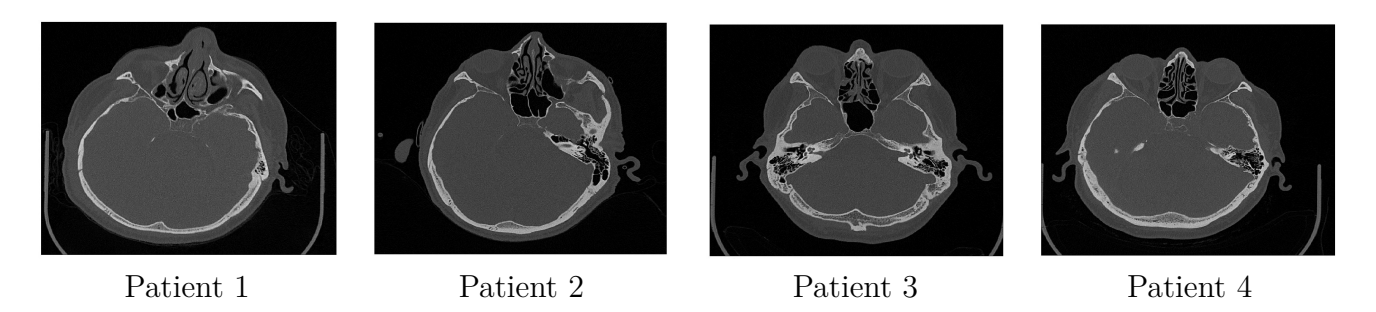

Figure 4.7 – Coupes scanner axiales de la tête de chaque patient

D'après ces images, nous distinguons parfaitement la région du sinus sphenoidale, nous remarquons que pour les trois premiers patients cette région est connexe, contrairement au patient quatre pour qui, elle ne l'est pas. C'est donc pour cette raison que nous continuerons le travail uniquement sur les trois premiers patients.

### **4.4.2 Redimensionnement**

La seconde étape de ce travail est de redimensionner les différents côtés des volumes d'images et de ne laisser que les régions d'intérêt afin d'alléger les volumes pour les prochains traitements.

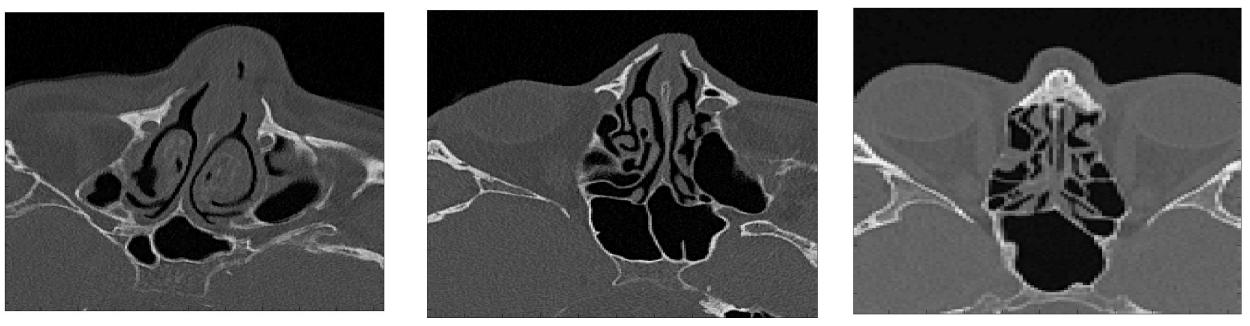

Patient 1 Patient 2 Patient 3

Figure 4.8 – Images de coupes scanner axiales redimensionnées

Ayant pris connaissance à priori de la position du sinus sphénoïdale qui est effectivement profondément positionné au centre de la base du crâne, nous avons redimensionné les images en fonction de cette position .

#### **4.4.3 Filtrage**

Le filtrage est une opération qui consiste à réduire le bruit contenu dans une image, nous avons choisit d'implémenter le filtre gaussien, qui se traduit dans Matlab avec la fonction *imfilter.m*.

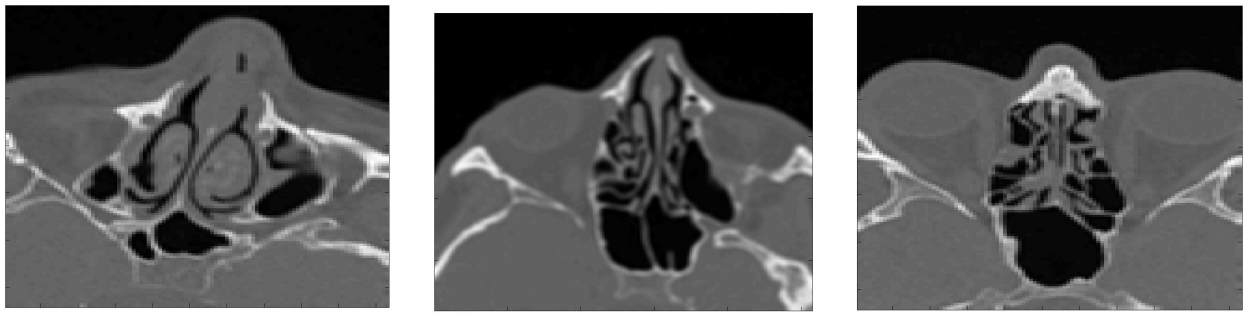

Patient 1 Patient 2 Patient 3

Figure 4.9 – Images de coupes scanner axiales filtrées.

Notre choix s'est porté sur l'application du filtre gaussien plutôt que d'autre (exemple médian ...etc) car ce dernier donne de meilleurs résultats pour nos images mais l'inconvénient du filtrage gaussien est qu'il ne lisse pas uniquement le bruit, mais il gomme aussi les contours, les rendant difficilement identifiables. Effectivement l'analyse linéaire élimine le bruit mais introduit aussi du flou. Notons que passer à la segmentation sans avoir filtré l'image auparavant pose des soucis au moment de la détection des composantes connexes.

#### **4.4.4 Segmentation**

Isoler les données appartenant à la forme ou aux formes recherchées : c'est l'opération de segmentation. De ce fait l'étape suivante consiste à segmenter le volume d'image en utilisant la méthode Fuzzy-C-Means avec k=2 qui se traduit dans Matlab avec la fonction *fcm.m*, nous obtiendrons alors les degrés d'appartenance de chaque pixels a chacune des deux classes, nous continuons cette étape en affectant chaque pixel a une classe donnée en fonction d'un certain seuil appartenant à [0*,* 0*.*5]. En dépit de ce seuil le nombre de classe obtenues passe de deux a trois tel que :

— Classe 1 :représente les pixel ayant le degrés d'appartenance supérieure strictement à (0*.*5+seuil).

- Classe 2 :représente les pixel ayant le degrés d'appartenance inférieure strictement à (0*.*5−seuil).
- Classe 3 :représente les pixel ayant le degrés d'appartenance appartenant à [0*.*5−seuil , 0.5+*seuil*].

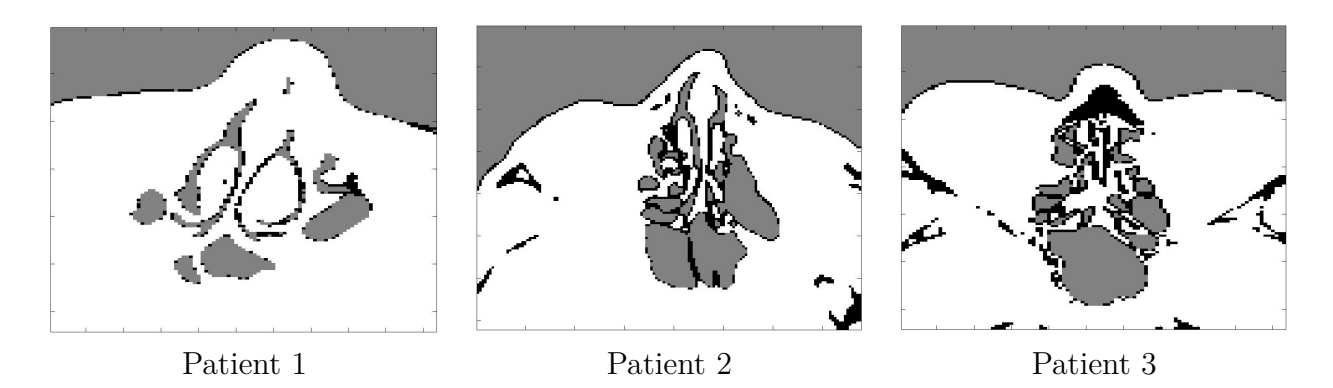

Figure 4.10 – Images de coupes scanner axiales segmentées. Telle que les régions blanches et grises représentent les régions segmentées et en noire la région floue.

La troisième classe appelée région flou est représentée dans l'image avec la couleur noir, nous voyons bien qu'elle est présente dans les contours des objets, cela permet de bien séparer les objets connexe entre eux. Pour appliquer les opération de la morphologie mathématique il faut d'abord avoir une image binaire, nous transformons alors les images obtenues ci-dessus en ajoutant la partie floue (noir) à la partie blanche.

Nous obtiendrons alors les images suivantes segmentées en deux classes.

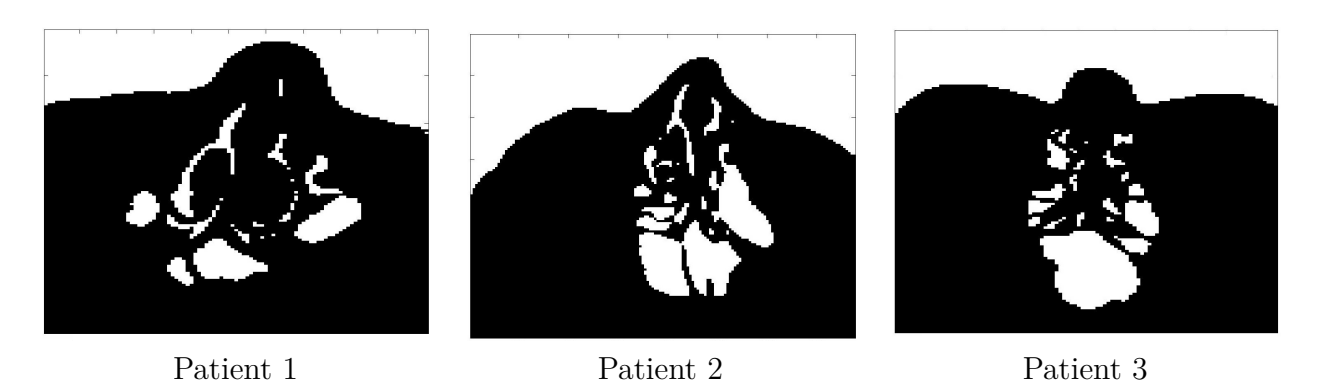

Figure 4.11 – Images de coupes scanner axiales après transformation de la partie floue

### **4.4.5 Morphologie mathématique pour la détection**

Nous appliquons la méthode érosion qui se traduit dans matlab par la fonction *imerode.m*, en utilisant un disk comme élément structurant, afin de supprimer les petits objets (pixels parasites).

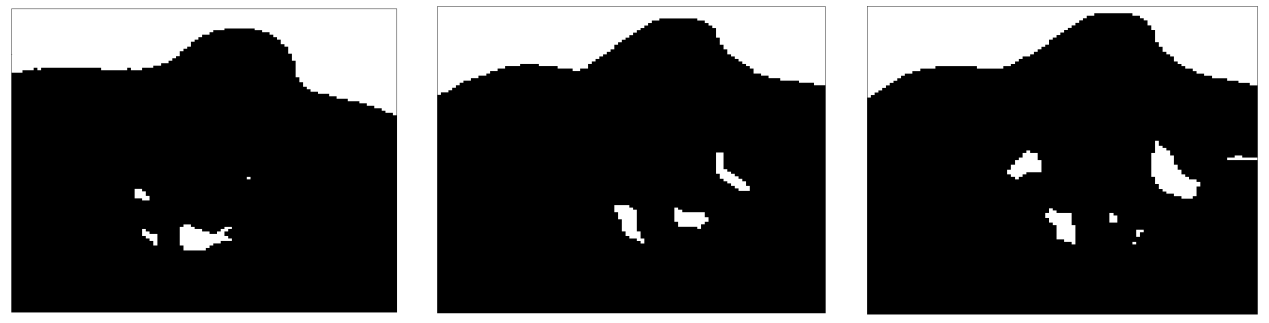

Patient 1 Patient 2 Patient 3

Figure 4.12 – Images érodées.

Puis nous déterminons les différentes composantes connexes de l'image en appliquant la fonction matlab *bwconncomp.m*. Notons qu'une des composantes connexes résultantes représente le sinus sphénoïdal.

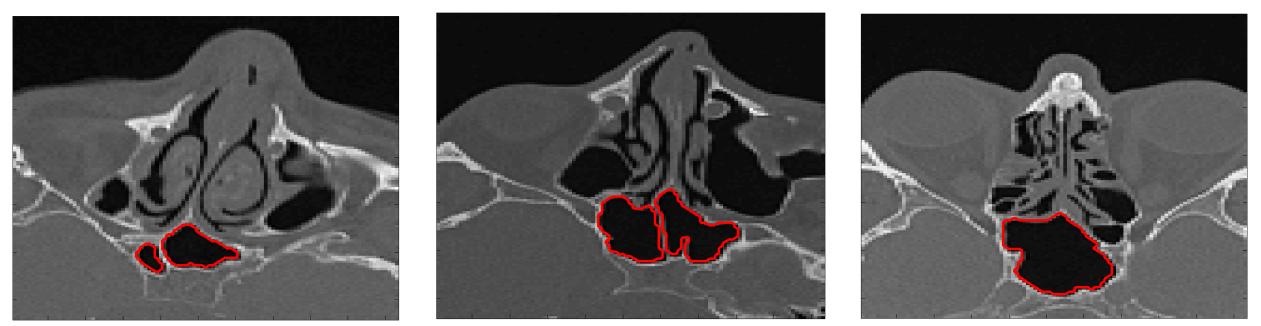

Patient 1 Patient 2 Patient 3

Figure 4.13 – Détection des sinus sphénoïdaux.

Nous procédons enfin à l'extraction du sinus sphénoïdal et pour se faire on utilise l'idée suivante qui consiste à déterminer le centre de la composante connexe qui représente le sinus sphénoïdal,

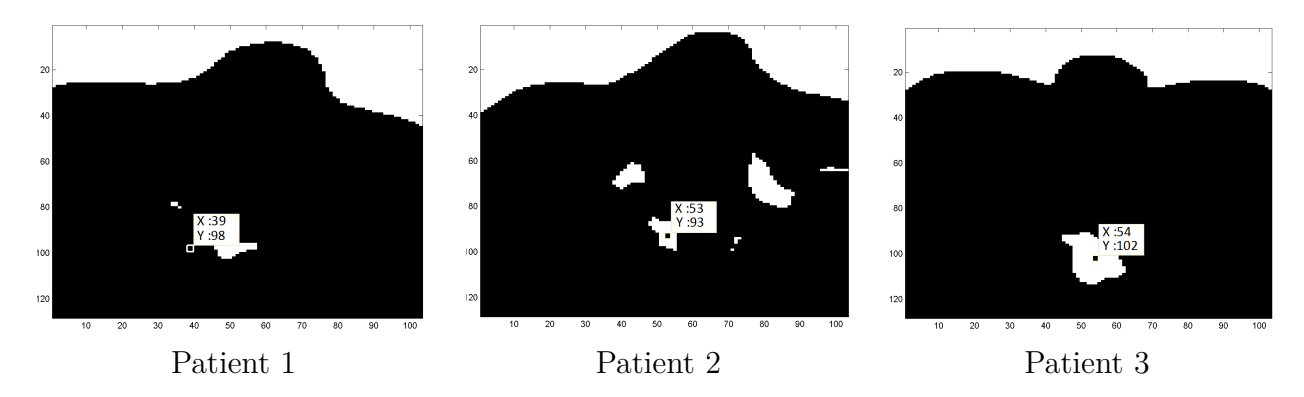

Figure 4.14 – Les coordonnées des centres des sinus sphénoïdaux.

puis a partir de ce centre nous reconstruisons le sinus sphénoïdal en utilisant la fonction matlab *imreconstruct.m*.

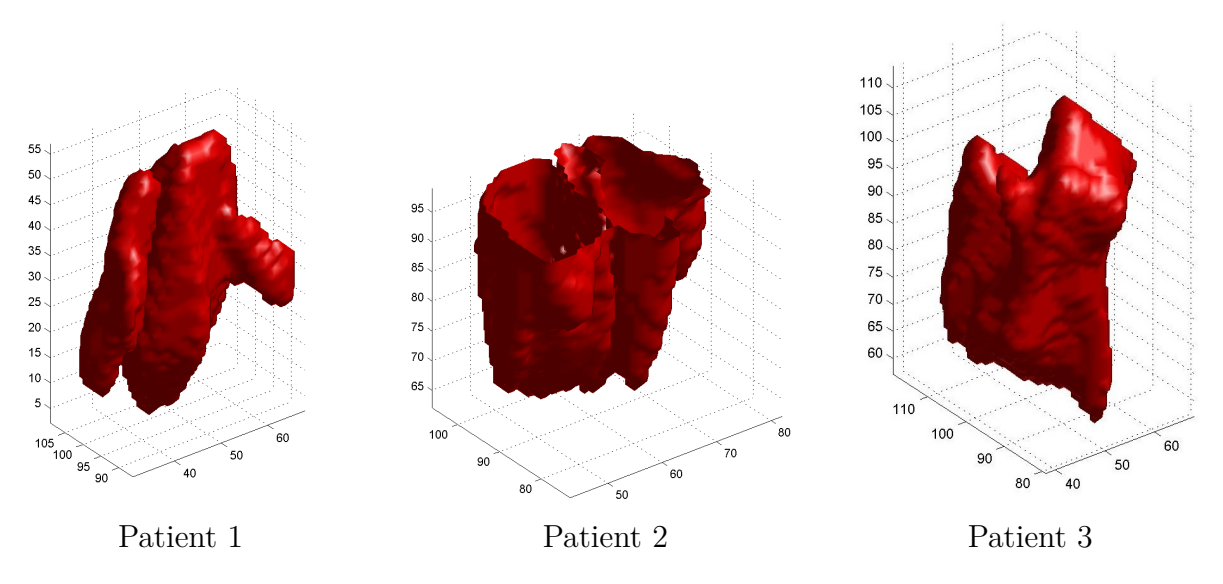

Figure 4.15 – Extraction des sinus sphénoïdaux

## **4.5 Discussion**

Nous remarquons par les résultats obtenus une large différences dans la forme du sinus de chacun des trois patients, notamment dans leurs caractéristique que nous allons calculer ci-après. Notons que le sinus du patient deux n'est pas complet

ceci est simplement dû à des coupes scanner manquantes au moment de la prise du scan au niveau de l'hôpital.

### **4.5.1 Les caractéristiques :**

Pour évaluer la qualité des résultats obtenus, nous avons considéré quatre types différents de mesure : la longueur, la largeur, la profondeur et le volume. (l'unité de mesure est le millimètre).

|                       | Longueur $(mm)$ |        | Largeur $(mm)$   Profondeur $(mm)$ | Volume $(mm^3)$ |
|-----------------------|-----------------|--------|------------------------------------|-----------------|
| Patient 1             | -14.287         | 5.821  | 9.525                              | 264.4965        |
| Patient $2 \mid 9.79$ |                 | 8.467  |                                    |                 |
| Patient 3   14.817    |                 | 10.319 | 7.673                              | 516.432         |

Table 4.1 – Des caractéristiques des sinus sphénoïdaux

D'après ce tableau, les caractéristiques calculés diffèrent d'un patient a un autre, nous remarquons par exemple que la longueur du sinus du patient 1 qui est égale à 14*.*287*mm* est assez proche de celle du patient 3 qui est égale à 14*.*817*mm*, mais ils restent différents et cette différence est considérable dans la mesure des structures anatomique. Cependant le calcul de la profondeur et du volume du patient 2 n'est pas possible car comme nous l'avons mentionné précédemment son sinus sphénoïdale n'est pas complet.

## **4.6 Conclusion**

Dans ce chapitre nous sommes arrivés à l'extraction des sinus sphénoïdaux à partir de volumes d'images scanner, nous avons également comparé leurs différentes caractéristique d'un point de vue qualitatif c'est-à-dire l'aspect visuelle et d'un point de vue quantitatif à travers les résultats obtenus dans le tableau, et cela dans le but de confirmer la diversité anatomique des sinus sphénoïdaux.

# CONCLUSION GÉNÉRALE

Les progrès des imageries médicales ont révolutionné la médecine. Dans ce mémoire nous nous sommes intéressés au traitement d'images scanner, nous avons montré comment utiliser ces images à des fins d'identification médico-légale. Mais avant cela nous avons abordé dans un premier temps le problème de segmentation d'images, nous avons effectué une synthèse des différentes méthodes de segmentation qui aboutissent à une segmentation de l'image en région homogène telle qu'une région est composé de l'ensemble de pixels connexes possédant les mêmes propriétés au sens d'un prédicat d'homogénéité donné.

Parmi les méthodes de segmentation nous nous somme intéressé particulièrement à la méthodes classification. Tout d'abord nous avons tenté de fournir une présentation synthétique des méthodes de classification, nous avons classé les méthodes de classification en plusieurs catégories, ensuite nous avons présenté brièvement les principaux algorithmes de chacune de ces méthodes tout en essayant de montrer pour chaque méthode les points forts et les points faibles. L'algorithme des k-moyennes floue s'est révélé très populaire du fait de sa simplicité ainsi que ses faibles exigences en ressources matérielles et il est très utilisées pour la classification des images médicales.

La partie pratique de notre travail s'est porté sur la localisation des sinus sphénoïdaux de manière automatique puis à leurs extraction et l'étude de leurs caractéristiques, les résultats obtenus montrent que l'établissement de la concordance anatomique des sinus sphénoïdaux par comparaison visuelle et quantitative pourrait être utilisé dans l'identification personnelle, ces résultats sont satisfaisants à cette basse échelle, mais très prometteurs sur des bases de données plus importantes. L'étude des sinus sphénoïdaux en trois dimensions semble être un outils d'identification medico-légale intéressant, Cependant plusieurs autres recherches sont en cour telle que la comparaison des aspects tridimensionnels des sinus frontaux et sphénoïdaux combinés.

## ANNEXE

## **Code Matlab**

Voici les différentes fonction matlab utilisées dans notre travail.

## **La fonction imfilter**

### **Syntaxe**

 $B = \text{imfilter}(A, h)$ 

## **Description**

 $B = \text{imfilter}$  (A, h) filtre le tableau multidimensionnel A avec le filtre multidimensionnel h. Le tableau A peut être logique ou un tableau numérique non séparé de toute classe et dimension. Le résultat B a la même taille et la même classe que A.

Imfilter calcule chaque élément de la sortie, B, en utilisant un point flottant à double précision. Si A est un entier ou un réseau logique, l'imfiltre tronque les éléments de sortie qui dépassent la portée du type donné et les valeurs fractionnaires des rondes.

### **Exemple**

```
I = \text{imread}('cameraman.tif');\text{imshow}(I)
```
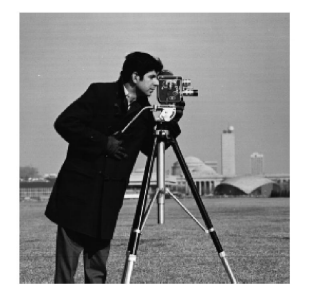

 $h =$  fspecial('gaussian', 50, 2);  $filteredI = imfilter(I, h);$ imshow(filteredI)

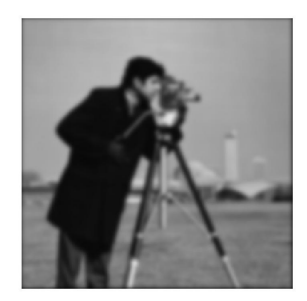

# **La fonction imerode**

## **Syntaxe**

 $IM2 = imerode(IM, SE)$ 

## **Description**

Cette fonction érode l'image binaire en niveaux de gris, binaire ou conditionnée IM, renvoyant l'image érodée IM2. L'argument SE est un objet élément structurant ou un ensemble d'objets structurants objets retournés par la fonction strel.

Si l'IM est logique et que l'élément structurant est plat, Imerode effectue une érosion binaire ; Sinon il effectue une érosion en niveaux de gris. Si SE est un ensemble d'objets d'éléments structurants, imerode effectue plusieurs érosions de l'image d'entrée, en utilisant successivement chaque élément structurant en SE.

### **Exemple**

Erode a binary image with a disk structuring element.

 $originalBW = imread('circles.png');$ imshow(originalBW)

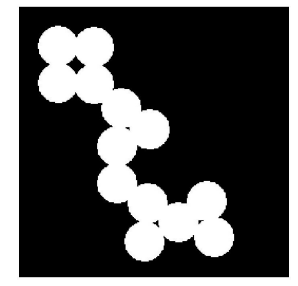

```
se = \text{strel}(\text{'disk'}, 11);erodedBW = imerode(originalBW, se);imshow(erodedBW)
```
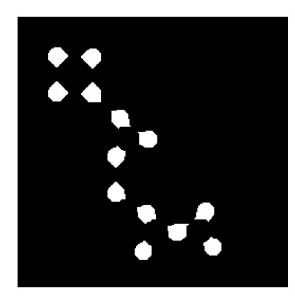

# **La fonction bwconncomp**

### **Syntaxe**

 $CC = b w conncomp(BW)$ 

## **Description**

Cette méthode renvoie les composants connectés CC trouvés dans BW. L'image binaire BW peut avoir n'importe quelle dimension.

## **Algorithme :**

Les étapes de base pour trouver les composants connectés sont les suivantes :

- 1. Recherchez le prochain pixel non marqué, p.
- 2. Utilisez un algorithme de remplissage d'inondation pour étiqueter tous les pixels du composant connecté contenant p.
- 3. Répétez les étapes 1 et 2 jusqu'à ce que tous les pixels soient étiquetés.

# **La fonction imreconstruct**

## **Syntaxe**

 $IM =$  imreconstruct(marker, mask)

## **Description**

Cette fonction effectue une reconstruction morphologique du marker d'image sous le mask d'image. Le marker et le mask peuvent être deux images d'intensité ou deux images binaires de même taille. L'image de retour IM est une image d'intensité ou binaire, respectivement.

## **Exemple**

```
Read mask image.
mask = imread('text.png');imshow(mask) ;
```
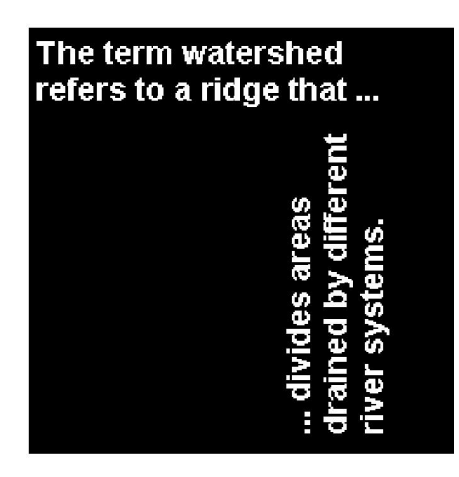

Create marker image.  $market = false(size(maxk));$  $market(13,94) = true;$ Perform the segmentation and display image.  $\text{im} = \text{imreconstruct}(\text{marker},\text{mask});$ figure, imshow(im)

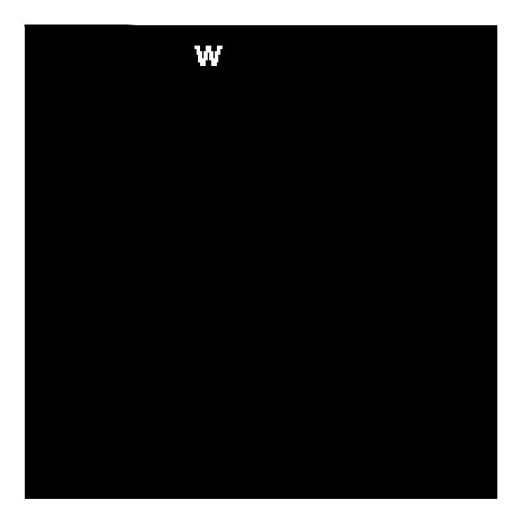
## BIBLIOGRAPHIE

- [1] M. ANDRE, Introduction aux techniques de traitement d'images, Eyrolles 1987.
- [2] A.Hanbury, "morphologie mathématique sur le cercle unité avec application au teintes et aux texture orientées", thèse de doctorat ecole nationale des mines de Paris 25 mars 2002.
- [3] O.ASSAS, Classification floue des images,thèse de doctorat université Batna décembre,2013.
- [4] S.Moussa, T.Lyazid et M.abdelouaheb, "Système Coopératif de Classification Floue Possibiliste avec Rejet d'Ambiguïté : Application à la segmentation d'images IRM ", 4th international conference on computer integrated manufacturing, CIP 2007.
- [5] A.Moufida, "Traitement des images IRM de patients atteints de la maladie d'Alzheimer", thèse de magister, université d'Oran, 2011.
- [6] C.Blanchard, "Etude motphologique et métrologique des sinus Valsalva par traitement d'image tomographiques", thèse de doctorat université de Bourgogne, 28 septembre,2012.
- [7] Sarah GHANDOUR "Segmentation d'images couleurs par morphologie mathématique : application aux images microscopiques". Thèse de doctorat,2010.
- [8] S.OUADFEL, Contribution a la segmentation d'images basée sur la résolution collective par colonie de fourmis artificielle, thèse de doctorat université de batna juillet,2006.
- [9] I.Sebari et HE DONG-CHEN, Les approches de segmentation d'image par coopération région-contour. Centre d'application et de recherche en télédétection (CARTEL) département de géomatiqu appliqué, université de sharebrooke, Canada, Revue télédetection,2007,vol.7,n°1-2-3, p499-506.
- [10] A.MEKHMOUKH."Segmentation d'images par classifieurs non supervisés : Application à l'Imagerie par Résonance Magnétique (IRM)". Thèse Magister université A.mira Bejaia , 2008.
- [11] J.C.Atine. "Méthode d'apprentissage flou : Application à la segmentation d'image biologique", Rapport n°05600 LAAS, 2005.
- [12] L.Candillier, Contextualisation, visualisation et évaluation en apprentissage non supervisé,thèse de doctorat université Lille 3, septembre,2006.
- [13] H.LAGUEL."Déploiement sur une plateforme de visualisation, d'un algorithme coopératif pour la segmentation d'images IRM basé sur les systèmes multi-agents",Thèse 2010.
- [14] M.J.Lesot,B.Bouchon-Meunier,"Extraction de concepts descriptifs avec exception par classification non supérvisée hybride",Laboratoire d'Informatique de Paris VI, Université Pierre et Marie Curie.
- [15] R.Krishna,"The possibilistic C-Means Algorithm : Insights and Recommendations", IEEE transactions on Fuzzy Systems, 1996.
- [16] Nikhil R.Pal, Kuhu Pal, James M.Keller et James C.Bezdek, "A possibilstic fuzzy c-means clustering algorithm", IEEE Transaction on Fuzzy System,

13(4), pp.5176530,1997.

- [17] N.MAHER, "Filtrage et analyse des images radar", thèse (M.sc), université Laval, mars 1997.
- [18] Elsevier Masson France. "Contribution of the computed tomography of the anatomical aspects of the sphenoid sinuses to forensic identification". Publication en ligne sur le site "www.em-consulte.com/en", 2016.

## **Résumé**

Dans ce travail, nous mettons en évidence l'idée qui consiste à utiliser les données médicales, telles que les images SCANNER aux fins d'identification ou de vérification individuelle, pour effectuer ce travail nous avons eu recours aux différentes opérations de traitement d'images dont on cite la segmentation qui est une opération de traitement d'images de bas niveau qui consiste à localiser dans une image les régions (ensemble de pixels) appartenant à une même structure. Parmi les techniques de segmentation, la classification fournie une partition de l'image en regroupant des pixels des niveaux de gris similaires dans une même classe de pixels cette approche connaît un très grand succès. En fin de ce travail nous avons abouti à l'extraction et l'étude des caractéristique du sinus sphénoïdale les résultats obtenus montrent que l'établissement de la concordance anatomique des sinus sphénoïdaux par comparaison visuelle et quantitative pourrait effectivement être utilisé dans l'identification personnelle.

## **Abstract**

In this work, we highlight the idea of using medical data, such as SCANNER images for identification or individual verification, to perform this work, we used the various image processing operations. The segmentation is a low-level image processing operation which consists in locating in an image the regions (set of pixels) belonging to the same structure. Among the segmentation techniques, classification provides a partition of the image by grouping pixels of similar gray levels in the same class of pixels, this approach is very successful. At the end of this work, we resulted in the extraction and study of the characteristics of the sphenoidal sinus. The results obtained show that the establishment of the anatomical concordance of the sphenoidal sinuses by visual and quantitative comparison could actually be used in personal identification.